## Lq wklv lwxh

GDWYwdm47 GDWY0H{suhvvrg Z lggrz v xvlgj Wz r grz q Of r q y huwhuv ir u 56f p GYEO W11111111111111143 Qhz Sxp s0xs P dvwDhuldoUr wdw u Sduw5 11111111148 GDWY0H{suhvvSurnhfw0Mkqhxsqdwhuhsruw1111114; Iluvw0Kdqg=P| Whq \hduv dwDp sh{ dqg wkh Ghyhasphqwriwkh Ylghr Uhfrughu111111111111111111154 

## Sur gxf wr q Whdp

Wuhyru EurzqJ; FMV Ldg Sdz vr g J; LT X Whuu| Prz chv YN8WP

## Fr qwlexwqj Dxwkr uv

Wuhyru EurzqJ; FM Nhq Nr qhf k| Z 9KKF I uhg Sir vw

Mkg Kxgvr q J6UIO PInh J: JWQ P dx ur LY6Z VM Dohvvdggur LZ 6UP U

## **Hglw udo**

Zhofrphw FT0GDWY 6: / wklvihdw.uhvsduw5rirxuDpsh{ Klywrul z klfk ly wkh ywrul riwkhiluyw YWU p dfklah/wkly frpphprudwhvwkh93 | hdudqqlyhuvdu| riwkh YU 43331

Vigfh FT0GDWY 6: / vrph suredip v kdyh dulvhg z lwk Mikg J6UI OV sxp s0xs p dvwur wdw ul Lwvhhp v wkdwwkh p hf kdalf v z huh euloddaw exwykh hohfwur alf v yxiihuha d yhwedfn daa Mika kdy p dah vr p h lp sur vhp haw 1

Pinh J: J WQ kdv ghdyhung wkh vhfr qg sduwri klv Whohwh { w Duwf dn/ Nhq Z 9KKF kdv sur gxf hg GDWYwdon47 dqg Ddnvvdqgur LZ 6UPU dgg Pdxur LY6Z VMkdyh ehhq z runlgj r g wz r ghvljgvzrunigj rg 56f p v uhfhswrg ri GYEOM

With irrg ghz viurp Whyruly widwkh grz kdy z runlgi Vdp vxgi eulgi h fdp hud di dlg diwhu wkh h{ whgqhg \*vor z erdw w fklad\*dag lw uhw.uq lad arazrunlaj fraglwra1

Vlp so Hohf wur glf v p likwgr weh klv idyr xulwh vxssolhuri ht xlsp hqw exwz h doongrz wkh ghod vzrunlgizlwk dgl frp sdg| edvhg Ig FkIgd1Z kdwz dv rip ruh frgfhug z dv vhaglaj d vhp | z r unlaj f dp hud edfn +Qr | odvk, dag uhf hlylaj d frp schwhol grg z runigj fdp hud edfn ig uhwrug 1 Wkh krsh z dv maywwkdwrgh riwkh frgghfwr w kdg frp h dguliwrg urxwh/ exwehlqj xqghuzduudqw/khzdvuhoxfwdqwwrshqlwxsdqg fkhfn1

With xsvlgh z dv Vdp vxgj/diwhud frgwdfwgj wkhlufdoofhgwuh/ wkh duudgi ha iru lww jr w d XN uhsdlu ghsrwdgg hyha yhaw wkh dssursuldwh sdfndjlgj z klfk z dv srvwsdlg +z hoograh Vdp vxqj, 1 Wkh fdp hud uhwrughg d z hhn odwhu lq ixoo z r unlqj rughul z lwk d grwh wr vdl wkh p dlg SFE z dv dwidxowdgg kdg ehha uhsodfha/ vr d grxeoh grz q r q Vlp sol Hohfwurglfv1

<span id="page-1-0"></span>Kdylgj grwyhhg wkly fdp hud iru 6 prgwky lwt edfn wr wkh erwwrp riwkh dnduglgj fxuyh\$

With iluvwsurednp zdv wkdwlwzdv vklsshq zlwkrxwwkh vriwz duh xsgdwh/z klfk lv rg wkh Dxvwudddg Vdp vxgj z hevlwh/ maywd grz gordg dz dl dgg d vlp soh lgywdoodgg grz hyhul wklai yhho y w eh shuihfwl Vr krz derxwyrph pruhri wkh duwf dnv r q x vlqj d eulgj h f dp hud Wuhyru q r z | r x kdyh gr p r uh h{f x vh v 1

Odvw exwordvw FT0GDWY kdv ehha uxqqlqi d sxedflw f dp sdli a r a wkh lawhuahwir f x vha/ ar wm vwr a DWY vlwhy/exw radoowkh rwkhuldfherrn dp dwhxuudalr daa hohfwuralf vlwhv1 Lwv grwna ywuhdghu zh duh vhdufklgjiru exwfrgwulexwruv1 Pdg riwkh frgvwuxfwlrgdosurnhfwriurp Urwdwru yw VZU eulgi hv dqg gxp p | ordgv duh qr wuhvwulf whg w DWY1 Wkdwlv maywr xup did}lah ir f xv1

Vr lirxughz iluywwh h uhdghuy kdyh vrp hwklgj wkhl zrxog ohh w frqwdexwh fdg Luhplgg wkhp wkh dgguhvv wkhl duh ornigi iruly halw LG ft Ogdw 1prel 1 Uhp hpehud prawko p di d}lgh lv d kxgj u| p dj d}lgh dgg ghhgv d o wr i ihhglgj w jurz dag uhdfk doowkh sduw riwkh zruoa 1 Gra\*wzruul lilrx kdyh ghyhu z ulwhg ir ud p di d}lgh ehir uh/z h kdyh d surgxfwrgwhdp wr khoszlwk vxjih vwrgvdgg fruuhfwrgv1 With uh Iv dq duwf oh Iq hyhu| rqh ri xv1 Mx vwwdnh wkdwiluvwvwhs dag whoo xv z kdwl r x duh ar lai la DVW/z h z loo ar wkh uhvwl

Vr sohdvh vlwedfn dag ham | FT0GDWY 6; dag soda | rxu frqwulexwrg w FT0GDWY6<zklfklvmxvwdprgwkdzdldgg uhp hp ehu door xu edfn Ivvxhv duh dydloded iuhh iurp kws=22z z z 1ft 0gdwy1p rel2herrnv1sks

FT0GDWY Surgxfwrgwhdp

Scholvh qr wh=duwlf chv lq wklv p dj d}lqh duh sur ylghg z lwk devroxwhd gr z duudgw z kdwrhyhu > ghlwkhu wkh frqwulexw uv qru FT0GDWY dffhswdq| uhvsrqvleldw| ru ddeldw iru a vyru gdp dih uhvx owlgi iurp uhdahuv fkrrvlgj wr dssd wklvfrgwhgwwr wkhluvrurwkhuv frp sxwhuv dqq ht xlsp hqwl

### **GDWY Qhz v**

#### Fr gyhawr a

With EDWF\*v 5349 Frgyhgwrg iru Dp dwhxu Whohylvlrg +FDW49, zlopeh khog lq wkh Frgihuhgfh Urrp ri wkh UDI Pxvhxp Frvirug +ghdu Vhoirug/ Vkursvkluh, rg Vdwxugd| 57wk Vhswhp ehudgg Vxggd| 58wk Vhswhp ehul

With UDI Pxvhxp Frvirug Iv ghdu w magfwlrg 6 riwkh P87> ixuwkhu ahwdlov fda eh ir xaa khuh

kws=22z z z 1 udip x vhxp 1 r uj 1 x n 2 f r vir ug 21 Dwhgghh v w FDW49 z looeh ded w ylhz wkh Pxyhxp h{klelw dgg whp h z looeh vhw dvigh ig wich surjudpphiru wilv1 Ghwdlov rivxlwded hkrwhov ghduel z looeh sxedvkhg lg gxh fr x wh1

With EDWF ElhagldoJ hahudoPhhwaj zloowdnh sodfh rawkh Vxggdl diwhugrrg1

Li | rx duh sodqqlqj wr dwwhqg/sohdvh frxog | rx uhj lvwhu rqolqh la wkh EDWF radah vkrs1 Qrwh wkdwsodfhviruwkh i xlaha wrxu fdg RQQ eh errnhg wkurxjk wkh EDWF vkrs\$ kwwsv=22edwi1ruj1xn2vkrs2fdw491Wkhuhlvgrfkdujhdwwklv vwdih Ñ sohdyh maywylig xs +dgg xyh wkh sdl fdyk rswlrg. 1

Hawul w FDW49 z looeh fkdu had w ¥43 shu gdl +sdl ded ndw wkh Frgihuhgfh Urrp Grru, 1 Wklv fryhuv wkh frywri x gdp lwhg Who dag Friihh iru dwhaghhy la wkh Fraihungfh Urrp wkurxjkrxwwkh hyhawl Wkhuh zlopeh ar fkdujh iru dwwhaadafh dwwkh $EJP + rq\phi$ ,

Qrwh wkdwlg dgglwlrg wr d yhul lgwhuhvwlgj EDWF ohfwruh surjudp p h/ ylvlw uv w FDW49 z lookdyh wkh iuhh dffhvv w wkh UDI Pxvhxp 1 Sdunlqj ir u FDW49 ylvlw uv z loodovr eh iuhh rifkduih1

FT0GDWY 6; 0Dxj xvw5349

Zh dovr krsh weh ded wr riihup hp ehw d iuhh j xlghg wr xul

With the zlooth solid with strength with the strength with the view of the view of the view of the view of the view of the view of the view of the view of the view of the view of the view of the view of the view of the vie p hp ehw dag ilga r xwder xwykhlu odwhywsur mhf w 1 Vr p h whyw ht xlsp hawz looeh dydlodech li uht xluhg Ñexwschdvh p dnh d sulru uht xhvwkhuh rg wkh EDWF Iruxp / vr wkdwzh fdg p dnh vxuh wkdwzh kdyh wkh ulj kwnlwl Wkhuh zlopeh d Ó /krz dgg Whoro a chwdylgh ir up hp ehw w ghp r gywdwh wkhlu odwhyw sur mf w/ dag Nhyla/ J6DDI z loveh h{klelwaj kly UI Ghyli a surgxfww1

Krshw vhh | rx wkhuh\$ Gdyh J: JNT

#### Fratxlxp 5349

With DPVDV0XN Lawhuadwr ado Vsdfh Frootxlxp zlopeh khoa ra Mxd 5<064/5349 dwwkh Krdgd| Lgg/Jxlogirug/JX5:[]/ Xalwha Nigi arp 1

With hyhawly rsha w dood dap lwdafh ra Vdw.uadl dag Vxaadl Iv ¥43 shu gd| sd| dedn rg wkh grru'rg I ulgd| wkh sulfh Iv ¥81 With who sulf hv duh ir u dgp IvvIr q/ dqg gr qr wlqf oxgh dq| p hdov/ exwar lafoxah whd2friihh1Sdndvh sdl dwwkh DPVDWykrs +QRWkrwhouhfhswlrq\$1Sdunlqjlviuhh1

With Frootxlxp dww.dfw dq lqwhuqdwlrgdodxglhqfhiurp dfur vv Hxursh dv z hoodv Qruwk Dp hulfd dgg wkh Plggoh Hdvwl Dwhaghhy udgih iurp wkh exloghuv ri wkh FxehVdw dgg Qdarvdwy/wkryhzkrfrppxalfdwhwkurxikwkhpdag ehj lgghuv z kr z lvk w ilgg r xwp r uh der xwwklv idvflgdwgj eudgfk riwkh kreel1

Lwsurylghyd uduh rssruwadlw wrfkdwzlwk vdwhodwh ghvljqhuv dag exlamation and the studies of the studies of the studies of the studies of the studies of the studies of the studies of the studies of the studies of the studies of the studies of the studies of the studies of the stud krxw riwkh prualai 1

Dv dozdl v wkh DPVDV0XN Froortxlxp vwduw raluladl diwhuarra zlwk d vshfldovhvvlra irughz frp huv wr wkh dp dwhxu vdwhodwh z ruog1\rx z loo eh khoshq wkurxik wkh frp soh{lwhve| wkuhh dp dwhxuv/ Gdyh/ J7GS] > Fduorv/ J6YKI > dgg/krshixod/Guhz NR7PD/zkr/ehwzhhq wkhp/ kdyh wkrxvdqqvri krxwrih{shulhqfh1Wkh| zlooh{sodlq wkh wkhrulhy dag wdon der xwwkh sudfwlfh rid vwhalgi wr dag kdylgi vdwhodwh frqwdfwrwkurxjk wkh hyhulqfuhdvlqjqxpehuri vdwhodwhy Iq ruelwi Dj dlq wklv | hdu'z h duh krslqj wr kdyh dydlodedn frslhvriwkh xsgdwhg DPVDWQD sxedfdwrg Ó hwydi vyduwha zlwk Dp dwhxu Vdwhodwhy 5349Ô exwykly Iv vwloo w eh fr gilup hg1

Lgir up dwr gr gwkh hyhgwlv dwkwsv=22dp vdw0 xn1r uj 253492392632dp vdv0xn0lgwhugdwlr gdo0vsdfh0 frootxlxp 053492

<span id="page-3-0"></span>: 6 Wuhyru P 8 DND

Fkhfnr x wwkh GNDUV z hevlwh dwg k wws  $=22z \times z$  1g nd uv 1g  $\Omega$ 

# GDWYwdon47 GDWO+{suhwrqZlqgrzvxvlqjHsuhw GYEOV Wdqvp Iwhu Vrivz duh

#### el Nhq Z 9KKF

Uhsurgxfhg iurp wkh Rudgjh Frxgw Dp dwhxu Udglr Foxe ahz vohwhul z z z 1Z 91 H1r ui

Scholyh Qr wh Ñ Wkly ly wkh Ir x whhawk duwf on la d yhulhy ri GDWY wdon duw'f oh v w lqwurgxfh GlilwdoDWY w kdp v dgg w h{sodiq ydulrxv dvshfwr i wklv ghz duhd rikdp udgir 1 Lg wkh FT0GDWY8 lvvxh/ wkh GDWYwdon35 duwf on z dv dg lawur axf whr a duwf oh der xwedvlf Gli IvdoDVW1 WkIv odwhyw GDWYwdon duwf oh ghyfulehy sur i uhyv r g His uhvvbGYEbVbWdgvplwhu vriwzduh ir uwkh GDWY0 H{ suhvy h{ flwhu kdugz duh er dug1

With rog white and it ridge or in ODWY visition in proximation well by w varz dag p xow0sdwk j krvwlp dj hv1Glj 0lwdo0DWY+GDWY, xvlai ahz whfkarorilhv ohh glilwdop rgxodwlra/dag Iruzdug Huuru Fruuhfwrg + HF, fdg uhvxowlg urexvwylghruhfhswlrg z khuh dądaj ODWY idlov/ dv z hoodv suryląląj pruh ąduurz edgg0z lgwkv r q wkh kdp edggv1

Ilj xuh 34 vkrz v wkh gliihuhqfh ehwzhhq uhfhlylqj zhdn vlj gdovrg dadorj ODWY dag Glj IvdoODWY xvlaj wkh vdp h UI srzhudp solilhudgg wkh vdp h dgwhggdv1

With GDWY0H suhvy GlilwdoDWY h{flwhuerdug zdvlgwurgxfhg Iq Mdqxdu 5347 w suryighdpruhdiirugded surgxfwiru kdp v w wudqvp IwGDWY1 Wkh r ulj IqdoGDWY0H{ suhvv vriwz duh surgxfwudgrg QQX[rshudwgjv|vwhp Edyhu|xvhixoRV/ exw<8( rikdp v gr QRWxvh QQX[ Edgg p r vwriwkrvh kdp v gr QRWZ DQWw dndug d qhz RV\$\$

#### Ilj xuh 34 0 Fr p sdulvr q r i dqda j DWY ylghr dqg GDWY ylghr xvlgj wkh vdp h dgwhggdv z lwk z hdn vlj v +frxuwhv| ri J; J WJ ) J E6KY,

### His uhvvbGYE0VbWudgvp Iwwhu vriwz duh

With ghz H{suhvvbGYE0VbWdgvp lwwhu vriwzduh zdvzulwwhgel Fkduchv J7JXR w doorz wkh GDWY0H{suhvv wudqvp lwwhu erdug w rshudwh lg Z lggrz v +Z lg: / Z lg; / dgg Z lg43,1D egfn gldjudprid wislfdovhw0xslv vkrzglglljxuh 351

Dq lp sruwdqwihdw.uh ri wklv qhz vriwz duh lv wkdwwkh ylghr0 fdswuh0w0hqfrqhuixqfwrqqr orqjhuqhhqvwehshuiruphq rgd Kdxssdxjh ylghr fdswuh erdug1 Wkh H{suhvvbGYE0 VbWdgvp Iwhu vriwz duh xvhv wkh IIPSHJ FRGHF deudul wkdw Iv dydloded Iq d Z lqgrz v hqylur qp hqww shuir up wkh yighr hafralai 2frp suhvvlra +ar pruh Kdxssdxj h xalwahhaha\$1

With Pdlg vf uhhq ri with H{suhvvbGYE0VbWdqvp lwwhu vriwzduh glysod v door i wkh vhwwygi v wkdwwkh rzghu kdy p dah 0 dv vkrzqlqlljxuh 361 Wkhuh duh vhyhq wdev dfurvv wkh wrsri wkh Pdlq vfuhhq wkdwfrqwurowkh dfwxdovhwwlqjviru wkh GDWY wudgvp lvvlrg1lruh{dp soh = wkh FDSWXUH Wde door z v vhohf wlgj wkh yighr dag dxglr ghylfh dag wkh PRGXODWRU Wde doorzy vhdnfwr q riiuht xhqf | / V| p eroUdwh/ IHF/ hwf1

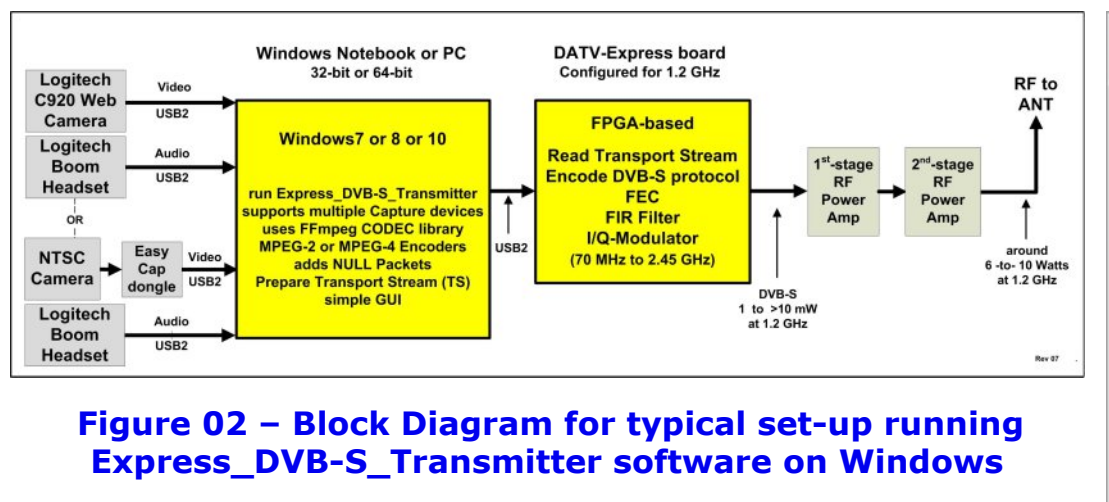

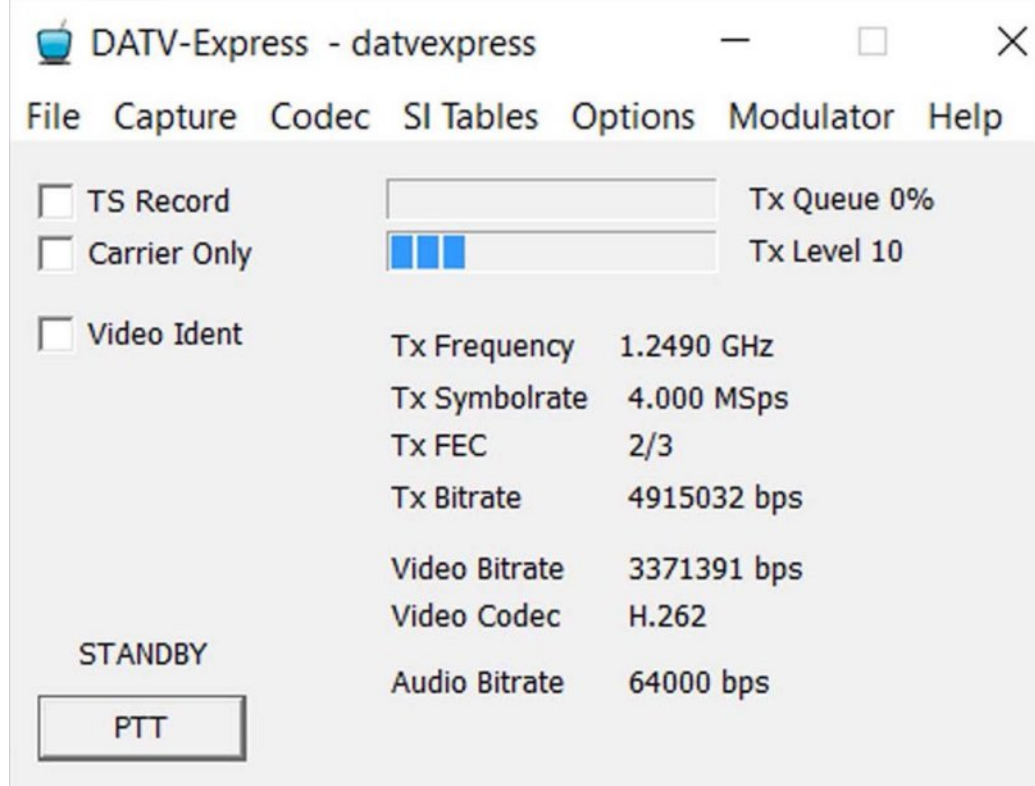

#### **Figure 03 The Main screen of Express\_DVB-S\_Transmitter software**

**Video Capture Settings**  $\times$ Device name Logitech HD Webcam C615 Logitech HD Webcam C615 **VMix Video** vMix Video External 2 **Device Formats**  $\overline{\mathsf{v}}$  Interlaced  $OK$ Cancel

#### **Figure 04 – CAPTURE Tab allows you to choose among cameras attached to the Windows PC**

### **Choice of Cameras and Microphones**

One big improvement made by this new Windows software for the DATV-Express hardware board is that there are many more camera models that can be used.

Use a USB-based web-camera such Logitech C920 and HD hand cameras as well as using your old NTSC hand-camera through a video-capture dongle like EasyCap (USB-based).

Even the camera and microphone on your note-book computer can be selected.

### **Choice of CODEC**

A CODEC is a compression encoder. The CODECs Tab allows you to send H.264 (MPEG-4) video as the video-payload even though the soft-ware is using DVB-S protocol. In the commercial DTV world, the DVB-S protocol does NOT transmit H.264 CODEC, but DVB-S2 and DVB-T2 protocols do transmit H.264.

The radio buttons along the top of the Figure 05 allow you to select one of three different CODEC VIDEO encoding technologies for your transmission.

- *• H.262 is the standard MPEG2 video encoding that is used by commercial DVBS DTV transmissions. It works well but does not compress as efficiently as H.264 or H.265. H.262 is more compatible on older SetTopBox receivers (such as FTA before MPEG4 was introduced).*
- *• H.264 is the newer MPEG4 video compression that is used by commercial DVBS2 HDTV transmissions. H.264 encoding provides higher bit stream compression efficiency than H.262, but may have a little longer latency (video delay) than H.262. The good news is that H.264 CODEC can be used as the "payload" video stream inside the DVBS protocol…as long as the receiver is capable of receiving both DVB-S and H.264…such as a DVB-S2 STB. Another advantage of the H.264 CODEC is that it works better* (than H.262) in low Symbol-Rate environments *under* 1M Symb/sec. The significantly better low-SR video *quality seen on the receiver is due to H.264 design using a more suitable macro block size. One caution is that if you insist on using HDTV quality video as an input, then the video bitrate will be very large and may require a 6 MHz BandWidth on the spectrum to receive that quality.*

*Hams can tweak the video capture format and SR and framerate (FPS) to achieve acceptable BW and video quality as the RBDATV hams do on 2 Meters and have shown to reduce DATV spectrum bandwidth requirements on other ham bands like 70 CM and 10 GHz.*

*• H.265 is a more recent video compression encoder that is also known as High Efficiency Video Coding (HEVC) can encode* 4Kp60/10-bit video in real-time (with hardware *encoder*). *H.265 can compress 480-line video with 50% more reduction* and 1080-line video is reduced by 60% *(both compared to H.264 CODEC). H.265 software encoding is very computer intensive and typically results in latencies nearly 10 seconds.*

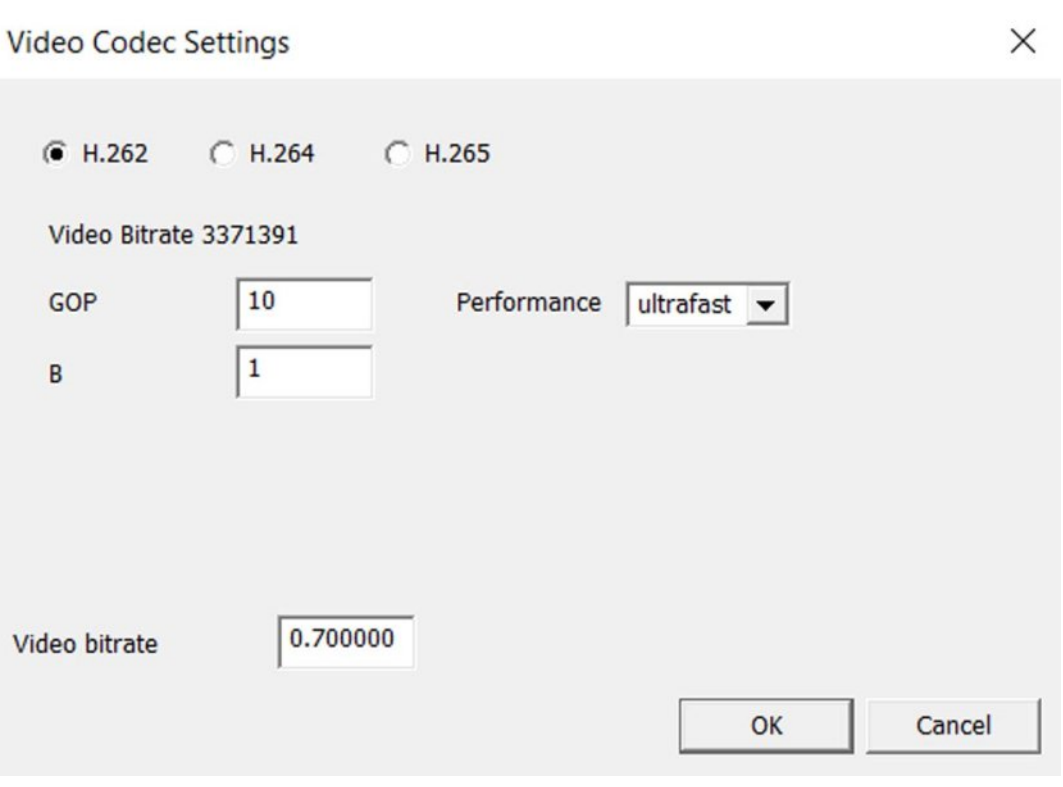

**Figure 05 – The CODEC Tab allows selecting H.262 or H.264 or H.265 video encoding.**

Vi

#### Ilj x uh 39 Ñ Wkh YLGHR LGHQWihd w uh f d q eh haded na w glvs ad| | r x u f doo ch wwh uv r q wk h uhf hlyhq wudgvp IvvIrg

#### VIp sch Fdco Chwwhuv Ryhucdl

Dqrwkhuqhz ihdwxuh lqwurgxfhg lqwklv Zlqgrz vriwzduh dssolfdwr q lv d vlp soh ylghr ryhuod| iru | rxu fdoo dnwhu v 1 Wklv ihdw.uh fdg eh haded gel Órkhfnigj Ôwkh YLGHR LGHQWer { rg wkh Pdlg z lggrz 11 lj x uh 39 vkrz v krz wkh y lghr ryhuod ilhog dsshduv +vkrzqdv wkh fdoo Z 9KKF, rq wkh uhfhlyhu $\ddot{\text{o}}$ vf uhhq1

### Dgglqj rswt qdoyPl{ Yighr vriwz duh

yPI{ Iv d j uhdwrswr gdof r p sdglr g vriwz duh wrd yPI{ Edvlf Iv d iuhh yighr Ohglw u vriwz duh sdfndjh ir u VGWY ir up dwylghr +Vwdggdug Ghilglwrg, lv dydlodech iurp yPI{ffrp 1

#### Ilj xuh 3: 0 W slf doz lggrz ir u y P I { Edvlf r swr gdo vriwz duh fdg frgwurop xowlsch fdp hudv dgg dovr fuhdwh  $\acute{Q}$  uhha vf uhha $\acute{Q}$  ylghr hiihf w 1

With the pruhasurih vilrado KGWY surax fw riv PI{ dydloded n ir u vddy Iqf ox qlqj wkh yPI{ Edvlf KG ir u XV' 931

With iuhh yighr Op dqdjlqj vriwzduh doorz v | rxw frqwuro p xowsoh fdp hudv dgg dxglr plfurskrghv/fuhdwh fdoodhwwhu ryhuod v/ fuhdwh eoxhOvfuhhq dqq juhhqOvfuhhq wulfnv/dqq shuirup idghv0ehwzhhq0fdphudv1

\rxfdqfdswcuhdq|ylghrwkdw|rxfdqjhwrqwr|rxu Zlggrzvfrpsxwhuyld XVE/Iluhzluh/DVL/ruKGPL+xvlgjd KGPLOXVE fdswcuh fdug, 1Z khq uxqqlqj / yPl{z looglysod| dv r gh ri wkh dydlodeon ghylf hv x gghu FDSWKUH Ñ Ylghr Ghylf hv dgg FDSWKUH Ñ Dxglr Ghylf hv1

### Grz gordalaj Vriwz duh dag Pdaxdo

With His unvvbGYE0VbWdgvp Iwhu vriwz duh Iv fx uuhqwo dvdlodedn +dag juhh, dv d ŒHWD uhdndvhÔr i v41441 Wkly ehwd vriwz duh grhv daundal kdyh p dal vxffhvvixoxvhuv durxgg wkh z r um dag lv h{shfwhgweh Ósurgxfwlrg uhdndvhgÔel Vhswhp ehul

With vriwz duh Iqvwdoosdfndjh/dehwd0judgh Xvhuv Jxlgh iru Zlggrz v dgg d uhdgp h ildn/fdang QRWHV1w wfdg dooeh grzgordang jurp wkh zzz 1GDWY0H{suhvvifrp z he vlwh rg wkh GRZ QORDGV sdj h1

Lavvelondwir a lavvux fwir av duhlafoxana lawkh Xvhuv Jxlahiru Zlggrz v1 Wkh lgvwuxfwlrgv dovrh{sodlg krz wrxvh wkh ]DGLJ iuhh wrow hdvld lavwdood Zlagrz v ghylfh gulyhu iru wkh GDWY0H{ suhvv kdugz duh er dug1

llgdool/d uhp lgghu wkdwlrx fdg rughu wkh GDWY0H{suhvv kdugz duh erdug iru XV' 633. vklsslgi rg wkh SXUFKDVH sdih Ë 1exwlrx kdyh weh uhilvwhuha daa orijha Ola wwkh z he vlwh Ig rughu w p dnh wkh Sdl Sdos xuf kdvh1

Frgwdfwlgir Ñwkh dxwkrupd eh frgwdfwhg dw Z 9KKFC DUUOlqhw

### XyhixoXUQ

Euw k DWY Fore 0 Glilwdolruxp N z z z 1EDWF 1r uj 1XN2ir uxp 2

 $FT$  OGDWY radah +iuhh prawko, h0p di d}lah  $\tilde{N}$ z z z 1FT0GDWY1p r el

GDWY0H{suhvy Surnhfwiru GlilwdoDWY +Xvhu Jxlqh dqq  $q$ r z  $q\sigma$  dqv,  $\tilde{N}$  z z z 1GDWY0H{suhvv1frp

J7JXR jlwkxe ir u GDWY0H{suhvv vr xufh fr gh N kwsv=22jlwkxe1frp2J7JXR2gdwh{suhvvbjxl1jlw

Fkulv PZ ± CCN glvf x vvlr q v r q y Pl{ dqg IIPSHJ vriwz duh r q Z lggrz v w fuhdwh wudgvsruwywuhdp Ñ kws=22z z z 1 wdgghw1r ui 1 x n 2 x vlgi 0 i p s hj 0 w 0 j hghudwh0d0 wedgysruw0vwuhdp 0p ruh0ghwdlov0dgg0krz0wr0dgg0wh{w0 r yhuod v2

Rudgjh Frxqw DUF hqwuh vhulhv ri qhz vohwwhu GDWY duwf day dag GDWY suhvhawdwr av Ñ z z z 1Z 9] H1r uj 2GDWY2

yPI{ Edvlf iuhh r sw'r gdoylghr vriwz duh wrrogrz gordg Ñ  $ZZZ$   $NPI{$  frp

\dkrr Jurxs iru Glj IvdoDWY 0 kwws=22jurxsv1|dkrr1frp2jurxs2GljlwdoDWY2

# *Two ways to make a down converter for the range of 23cm DVB-T*

#### **By Alessandro IW3RMR**

### **The first converter**

Here's the new converter, easy to implement, and provides good performances!

For the input stage I preferred to use a low-noise preamplifier stage, using a MGF1302. But nothing prevents you to use another type of component, the choice of who creates it.

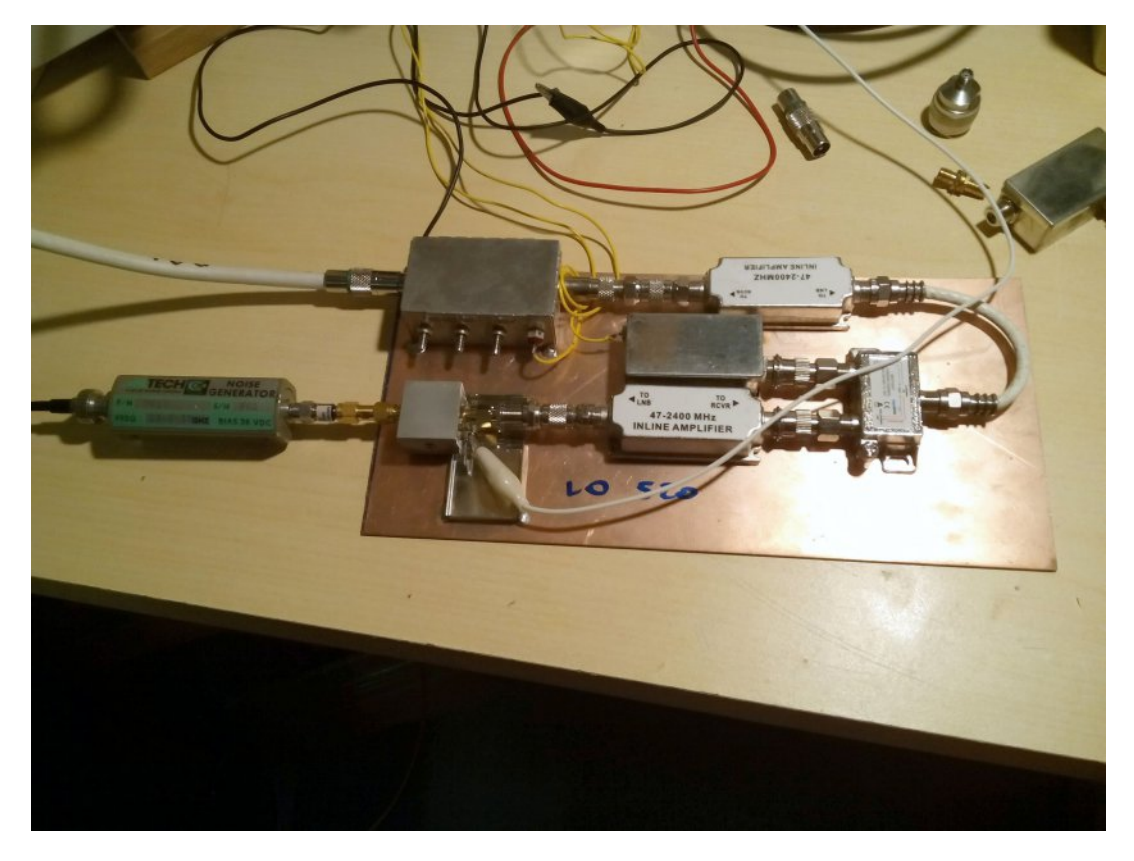

**The** complete converter **The CONVERGENTS** 

It follows a broadband 47-2400MHz line amplifier, which has a gain of 18 db, and is affordable at a cost of €3,60. The local oscillator is made with a VCO to 104MHz at a cost of €2, followed by two coils tuned on the 5th harmonic at 520MHz, with an output level of 100dBuV.

Both LO and RF signals are injected into a mixer SAT-TV, at a cost of €3. The ego signal is connected to the TV and the RF input SAT. Please note this is not a mixer, but a coupler of the two signals that are ready to be sent to another line amplifier, like the previous one. This second amplifier mixes the two LO and RF signals, and the output, the difference IF signal, enters a band pass filter calibrated on the affected frequency. For the filter you can also use the type stripline, built on a base of FR4.

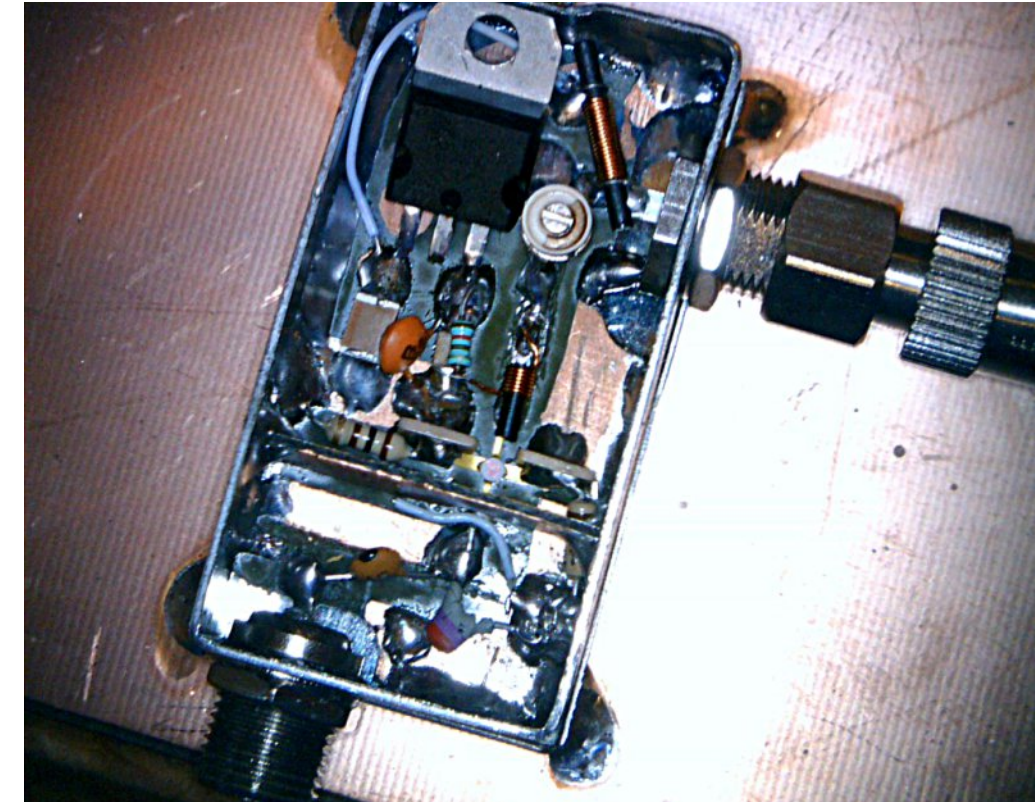

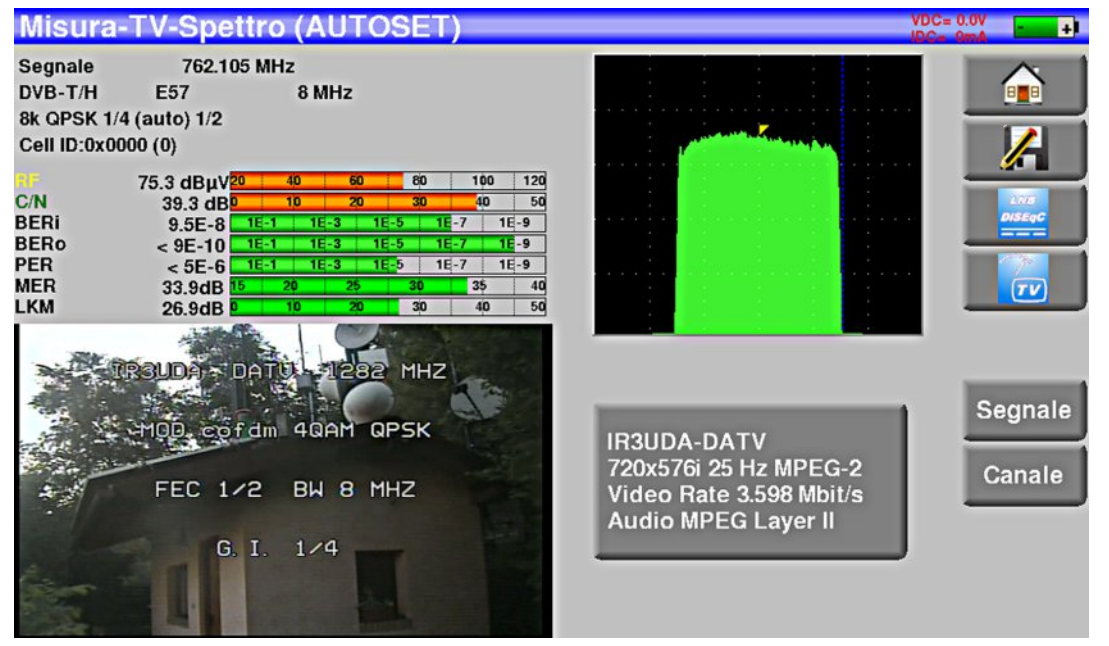

#### **A receive test**

Checking through the spectrum analyser the filter with air coils, the spectrum was spotless, while the stripline filter harmonics did not exceed -40 dB attenuation.

I ran some comparisons with other models, built in a professional manner, but the difference was negligible. The cost to make the down converter is very low and therefore I recommend you try to make it happen.

Have fun.

### **The second converter**

#### **By Mauro IV3WSJ**

<span id="page-10-0"></span>The down converter I am presenting is the result of many experiments of many prototypes, created on the classical FR4 1.5mm, with the traditional system, Home Made.

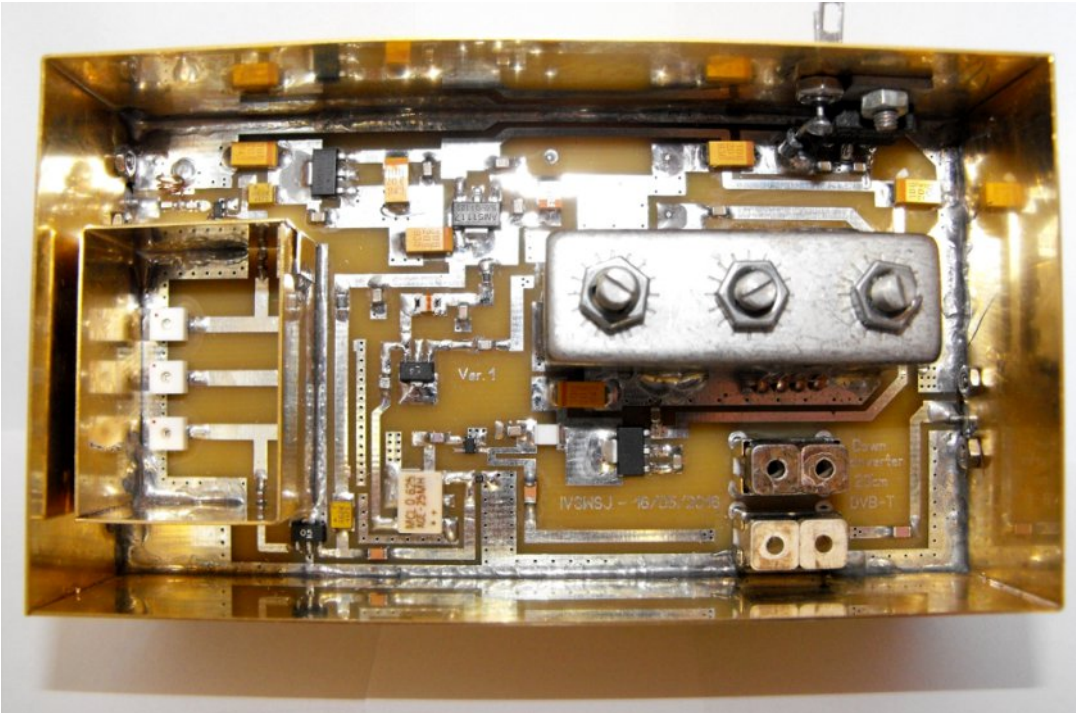

To satisfy my curiosity, I decided to draw the printed circuit board with a professional program and leave the manufacture of the PCB to a specialised laboratory.

One of the basic rules for working in DVB-T is the adaptation of impedance of the individual stages.

To have a good sensitivity and a low noise level on the input circuit, I used a monolithic amplifier Mini-Circuits, the PSA4- $5043 +$ .

The input signal is amplified, enters a bandpass filter stripline, and before entering the mixer is again amplified with a Gali $5 +$ .

To create the local oscillator I chose a VCO with 65MHz frequency. The VCO signal enters a filter with three cells (helical filter), and the filter extracts the seventh harmonic, which in this case is 455MHz.

Diwhu wkh ilowhu/ wkly vlj qdoly dp solilhg el dq PPLF dqg wkhq vz lwf khv wr wkh OR p l{ hu +DGH058P K, 1 Wkh LI vlj qdor xwsxw iur p wkh p l{ hu/ z k lf k lv wkh sur gx f wr i wkh gli ihuhqf h ehwz hhq wkh iuht xhqf| ri wkh lqsxwvlj qdodqq wkh or f do r vf loodwr u iuht xhqf | 1 I r u h{ dp soh= li wkh lqsxwvlj qdolv 45; 3PK } dqg 788Pk } or f dor vf loodwr u lv/ wkh LI iuht xhqf | z loo eh= 45; 30788  $@:58Pk$  +  $\Box$  iuht xhqf  $|$ , 1

Wh LI vlj qdolv dp solilhg e| d SVD708376 . / hqwhuv wkh ilowhu +J lj di lo, / dqg e| wkh i lowhu j r hv wr wkh r xwsxwf r qqhf wr u1 Wkh uhvxowL r ewdlqhg lv d ohyhor i wkh f r qyhuvlr q vlj qdor i 59ge dqg d ydoxh ri dwwhqxdwlr q ri wkh kdup r qlf v ri 78ge1

Dwwkh ehj lqqlqj / L qr wlf hg wkdwwkh vhf r qg kdup r qlf r i wkh or f dor vf loodwr u z dv wr k ljk/exwwkhq L vroyhq wkh surednpel x vlqj dqr wkhu w sh r i P P LF1 Kdyh i xq1

## Qhz e| KIGhv

4PK} Edggz lgwk GYEONUhf hlyhu 411111; PK} Edggz lgwk / ir u  $p$  ruh advel or  $n$  khuh =

 $k$ wws=22z z z 1r h: ir uxp 1dw2ylhz wrslf 1sksBi $@:$ ) w $@743$ ) vwduw $@67$ 8&s534:

#### Qhz yhuvirq KY4530GFD vwdqq0da qh uhfhlyhu z lwk Edggz lgwk iurp  $4P K$  w;  $P K$ }

lurp or rn dag ix q f wr q ol h q hz vwd q g 0 d or q h uhf hly hu k lv suhghf hvvr u KY453/ ghz Iv wkh Igsxwsduwz Iwk Glefrp kdugz duh dovr 4PK} edggz lgwk hfrgrp | 1

Daydawdi hy ryhu KY453 duh=4PK} edgaz lawk dag alyhuvlw iurp 5/8PK} EZ +dqwhqqd p dlq hqwudqfh Iv Sr uw4, Iv

<span id="page-12-0"></span>glvdgydgwdih frp sduhg w KY453=KY4530GFD p dnhv rgd 4: 3PK } : 95PK } 1111111 lg fr p elgdwr g z lwk EG633 gr z g0 frgyhwhulg 56fp dgg 46fp xvhixd

Duhfhlyhuzlwk dorwrisrwhawdohyshfldog iru Hxurshda for yh srsxodwhg: 3fp edqg rufrqwhvwiruDWY +qduurzhu@ vhqvlwyh  $\frac{m}{2}$  rswtrq 45Y iruorz Oqrlvh suhdp solilhurq wzr VPD sruw Iv dovr dydloded +wkh prxqwfdoogluhfwo dqwhqqd.1

Wilv uhfhlyhu dovr kdv dq lqwhj udwhg SYU jrrgiru yhulil lqi frqwhvwTVRv dv z hoodv ghfu| swgj kdugz duh ir u vshfldo KIGhy wudqvp lwwhuv +qrwdoorzhq lq kdp udqlr\$1

Lwkdv orgi who h kdyh doo Klghv wudgyp lwwhudovr wkh rswlrg 4PK} edggz lgwk/ qrz lvzlwk KY4530GFD dovr uhf hlylgj dgh hqwuhol1iurp rxworrn dqq ixqfwrq olnh qhz vwdqq0dorqh uhf hlyhu klv suhghf hvvr u KY453/ ghz o lv lgsxwsduwz lwk Glefrp vr kdugz duh wkdwzrun z lwk 4PK} edggz lgwk1 Dgydqwdj hv r yhu KY453 duh=4PK} edqgz lgwk dqg glyhuvlw iurp 518PK } EZ KY4530GFD p dnhv r qd 4: 3PK } ; 95PK }

Glvdgydqwdj h Frp sduhg wr KY453 lv wk x v frp elghg z lwk EG633 grz q0f r qyhuwhu lq 56 f p dqg 46 f p z hoox vdedn1 Lw kdv or qj wlp h kdyh doo Klghv wudqvp lwwhu vr wkh r swlr q 4PK} edqgz lgwk/ qr z lv z lwk KY4530GFD wkhuhir uh uhf hlylqj dqh **Hawuho** 

#### I hdwx uhv

- § Vwdqgdor qh Glj lwdoGYE0Wuhf hlyhu
- § Vxssr uw43; 3 I x oo KG K 1597 dqg P SHJ 5 ghf r glqj
- § I uht xhqf | Edqg Vxssr uw0 YKI dqg XKI edqgv +4: 30; 95  $PK$ ,
- § Wz r Dqwhqqd VP D f r qqhf wr uv +p dvwhu dqg vodyh,
- § Frp sr vlwh ylghr r xwsxw2 Vwhuhr dqdor j +O2 U, r xwsxw § Glj lwdoKGP L dxglr dqg ylghr r xwsxw
- § Rq0vf uhhq glvsod| Phqx
- § Dxwp dwf rup dqxdof kdqqhovf dq
- § 4 2 418 2 5 2 518 2 62728292: 2; P K} Edqgz lgwk vx ssr uw
- § 45Y df why dqwhqqd vxssr uwhq +xs wr 833p D,
- § ghp xowlsoh { lqj XDUWgdwd lq uhf hlyhg WV wudqvp lwwhg e| Klghv wudqvp lwwhu
- § Ghf u| swhqf u| swhg WV gdwd wudqvp lwwhg e| Klghv wudqvp lwwhu

D ix cod vwr i vshf lilf dwlr qv dqg sulf lqj lv dydloded h dwwkh  $ir \omega z$  lqj  $dqn=$ 

#### kwws=22z z z 1hed| 1f r p 2lwp 2KY04530GFD0l [xoo0KG0Glyhuvlw|](http://www.ebay.com/itm/HV-120-DCA-Full-HD-Diversity-Digital-TV-Receiver-/222183177371?hash=item33bb263c9b:g:uMkAAOSw0kNXg3NV) 0 Glj lwdo0WY0Uhf hlyhu

FT OGDWY 6; 0Dxj xvw5349 Sdj h 47

## *New Pump-up Mast Aerial Rotator*

## *Part 2*

#### **By G3RFL**

There has been a lot of reader interest in my pump up mast, rotator, I have not seen a commercial unit available that does the same thing, most people are using, as I did, a dish positioner and settling for limited rotation. So having 360° rotation and indication of which way the aerial is pointing, I am to say rather pleased with myself, or was when disaster struck, I managed to blow it up!!

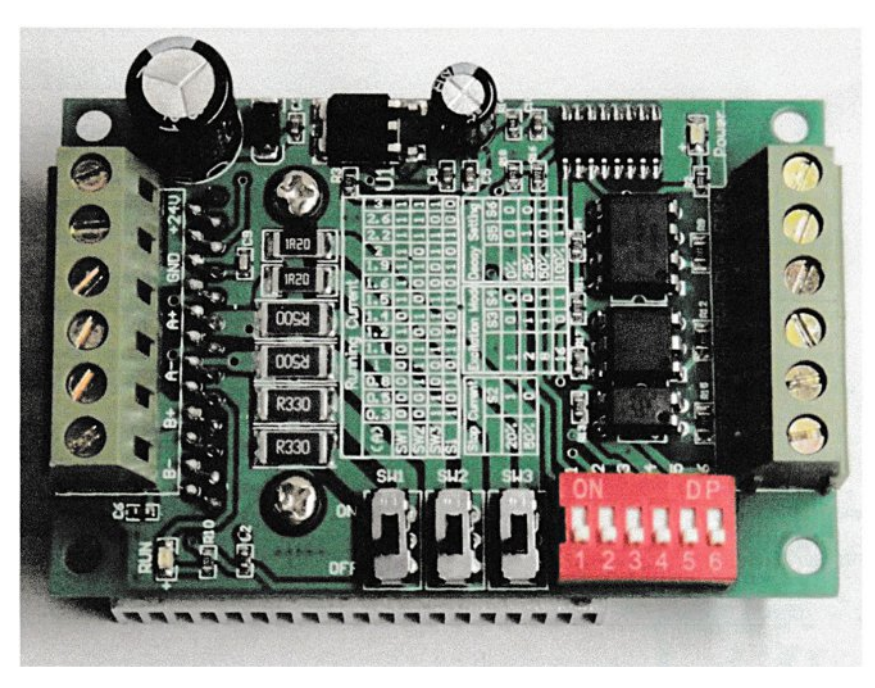

#### **The stepper driver module**

It seems the motor I had chosen needed a higher power driver module. The new driver provides a lot more turning power. The new driver can supply 2 amps when powered at 12volts. I also updated the cable to a much thicker 4 core cable rather than the inexpensive 4 core telephone cable.

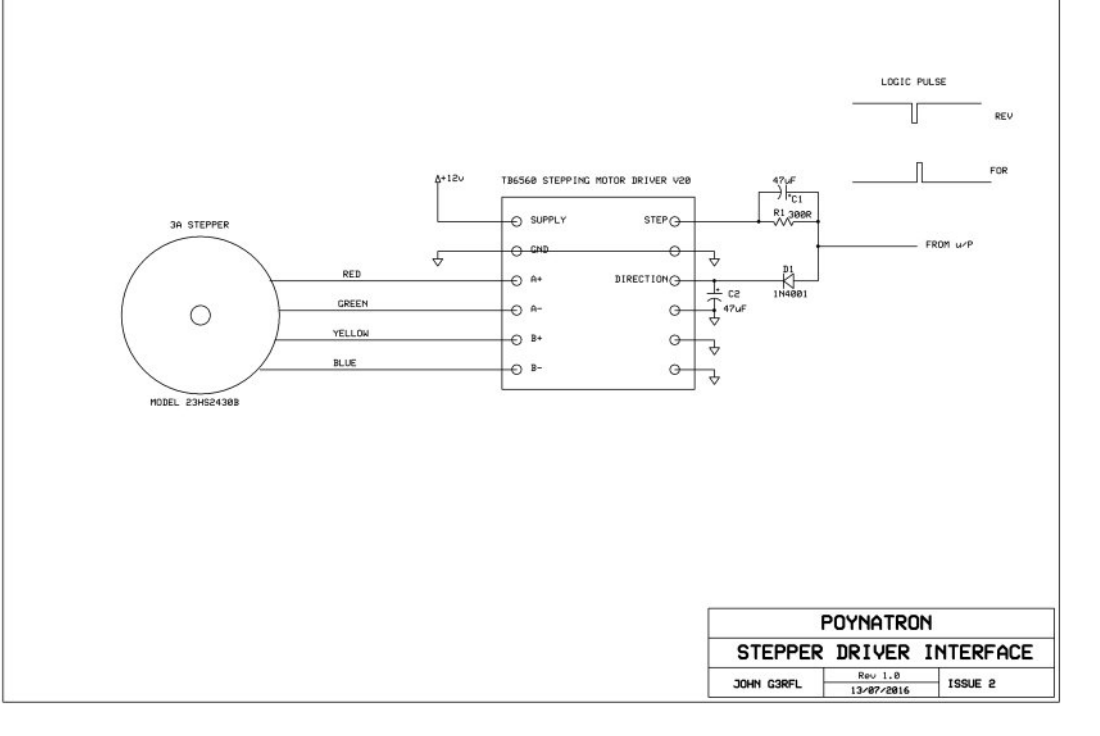

#### **The circuit diagram**

I have revised the software so that I can run the mag detector using the Hx and Hz 16bit signed maths to get the 0 to 360° angle. The sensor is now mounted in a water pipe, by first sello taping it to a small foam cube (note other people also make sticky backed plastic), then building it up to just fit the tube. By bending some threaded rod around the 5" mast and through the tube at the rear.

The sensor has to have its PCB vertical, components facing you, and the connector at the top.

I fitted a plastic top on the end of the tube over the sensor to weatherproof it… Lastly I pushed a thin plastic bag up the rear of the tube to seal it. The TFT touch screen does work and returns two values,  $X$  (0-480) and Y (0-340) pixels very accurately. But I have not used this yet this.

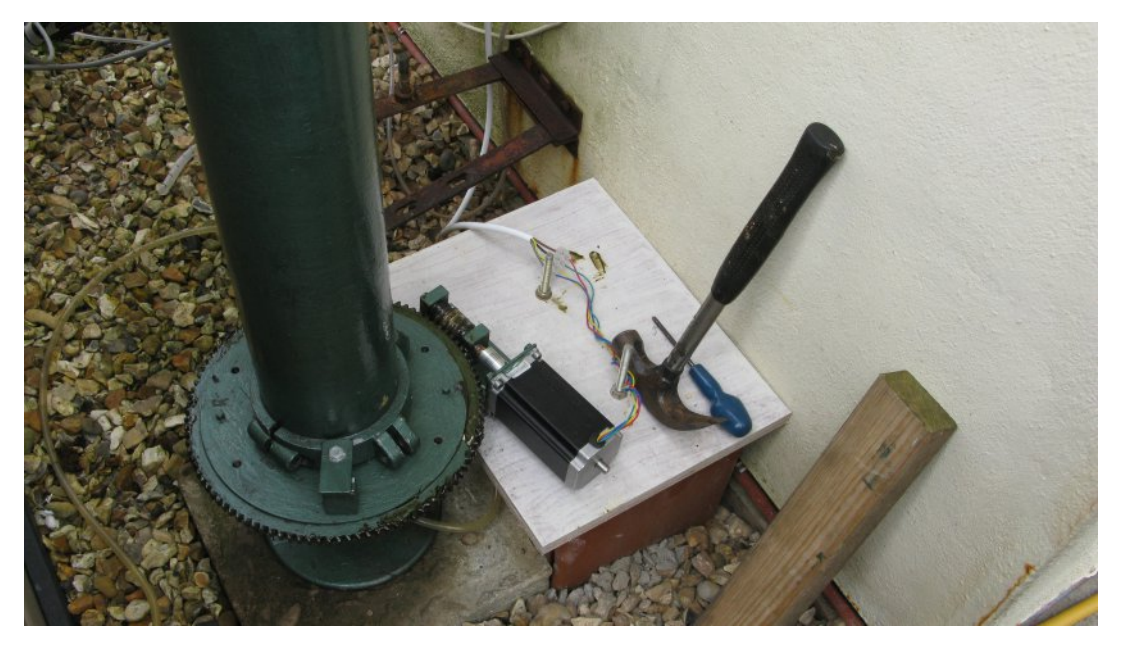

**Stepper and toolkit show the mounted stepper motor and gear**

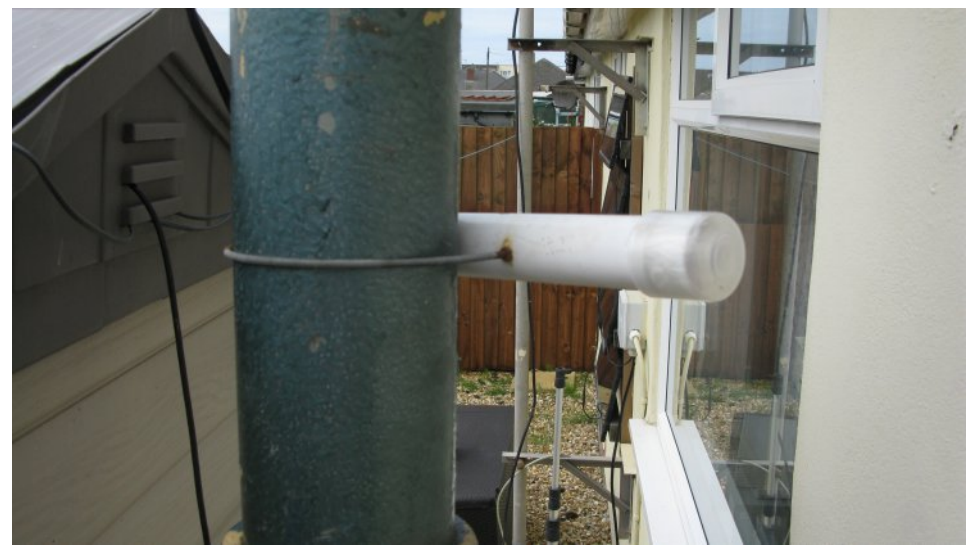

**Compass is installed on the mast.**

It will be good for setting up preset stations once I know the values, so that the system automatically goes to a selected location.

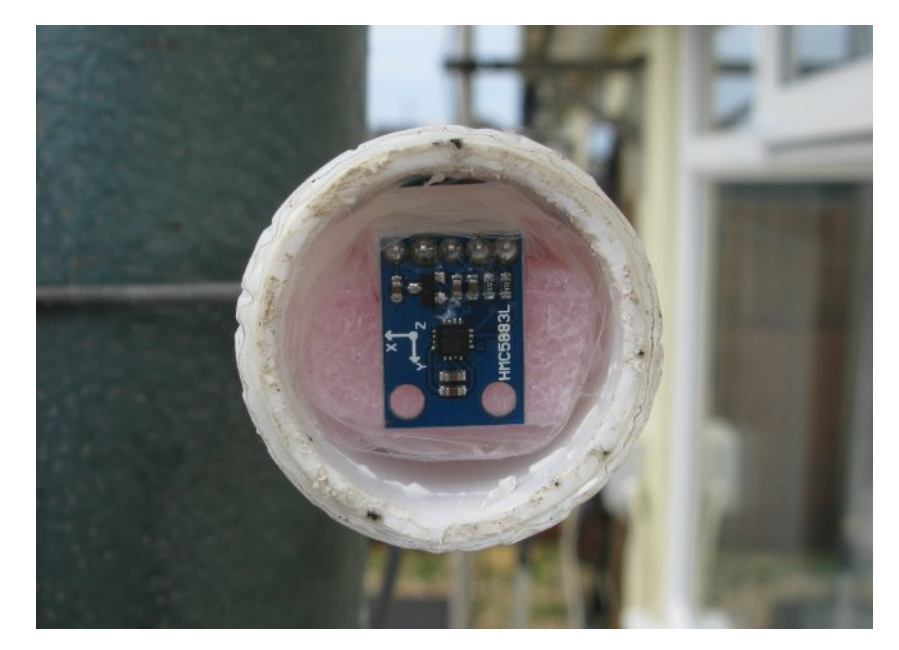

**Sensor is to show the way the compass PCB is orientated**

Again this will be breaking new ground as I have yet to see a touch screen operated rotator. The touch screen is poled in the software and does not run on IRQ, but either way I am confident I will be able to add this feature at a later date and it is something I can experiment with on the cold winter evenings as everything that needs work is at the shack end.

On the main PCB you need to short out the 1K resistor from the control port pin RD1 (pin 14) to the terminal block that feeds the stepper control Step/Direction. At the moment the speed is set to be slow to suit my 10GHz dish with just two buttons, CW and CCW. Switches on the stepper driver should be set to 3A sw1, sw2, sw3 and the 8 DIP switches all "OFF". (see the switch plan).

Step size is set at 1 so it's 1.8° 200 per rev. I have yet to mount it all in its box and with the driver, but I want to finish my VNA unit, so it will have to wait a while. The new stepper driver was on EBAY about £8.75p inc delivery.

With vhqvr uzdv dovv with ¥51P| ghyhorsp hqwexgj hww duh txlwhiuxidowkhyh gdl v dgg uhtxluh krphriilfhdssurydodw hyhul vvdi h1

Wilv surm fwlv grz ghdyhulgi h{fhoshqwuhvxow dgg jrrg frqwurd z klfk lv qhfhvvdu| z khq | r x vwduwuhp r wh sdqqlqj d glyk r g 43J K} 1 Lwgr hy uht x luh vr p h h { f h s wr gdop h f k d g l f do z r un dąg kdg lwgr wehhq ir u wkh khos r i Dodq J 6V[F/lwzrxog kdyh ehhq mavwd jrrg lghd dgg grwwkh uhddw lwlv grz 1

### $Z$  duglgi =

- 41 Fkhfn wkh fr gghfwlr gwz Ifh \$Wkh We 9893 fklsvhwfdgeh gdp dj hg liwkh prwruruwkh srzhuvxssol duh qrw frgghfwhgsurshuol 1
- 51 Grq Övdsso| d p rw u rid udwhg fx uuhqwrip ruh wkdq 6D w wkly gulyhu1
- 61 Gr qrwyhwwkh fxuuhqwp ruh wkdq wkh prwruudwhg f x uuhq v\$

WY Dp dwhxulv d J hup dq Odqi x dj h DWY P dj d}lqh Lwlv sxedvkhg 7 wh hv d | hdudqg li | r x z r x og dnh w vxevfuleh jr w kws=22z z z 1dj di1gh2

56fp ehdp dqg vp do 43JK} glvk

## **GDWY0+{suhw Surinfw0Mxqh xsgdwh**

### thsr uw

E| Nhq Z 9KKF

Nha Z 9KKF uhsruwha wkdwwkh ehwd Xvhuv J xlah iru wkh H{suhvv0GYE0VbWdqvplwwhu vriwzduh iru uxqqlqjrqZlqgrzv lv grz dydlodech w grz gordgiurp wkh kws=22z z z 1GDWY0 His univeling the viving GRZ QCRDGv sdi h1

With Xvhuv Jxlgh iru Zlggrzv +gudiv87, grz lgfoxghv Ip suryhp hqw iurp rgh h{whuqdouhylhz +wkdqnv w Pho YN9HU, dgg Ldgghg d vp dooz ulwh xs rg wkh frp sdglrg ylghr Op dadj hp hawvriwz duh yPI{ Edvlf +iuhh, vlafh lwlv arw lgwyllwyh w ngrz z kdwl r x z loozdgww grzgordg z khal r x uhdfk wkh  $k$ wws= $22z$  z z  $\frac{1}{2}$ WPI{ ffrp z he vlwh 1 Wkh QRWHV1W Wildh +dnd UHDGPH, z dv dovr xsgdwhg r g GRZ QORDGV sdj h w p dwk y4144

With GDWY0H suhvy surm fwwhdp zdv uxqqlqi yhul orz rq lgyhgw ul rikdugz duh erdugy/ vr DuwZ D; UPF sxufkdyhg frp srghaw/rughuha dvvhp edhv/dag whvwha darwkhuedwik ri sur axfwr a GDWY0H suhvy er duav1 Er dualayhaw ully ixon axsol di dlg1

Fkduchv J7JXR gxulgi Mxghzdvirfxvlgi rgyxssruwgi ehwd xvhuv ri wkh H{suhvv0GYE0VbWdqvp lwwhu vriwzduh1Fkduohv suhsduha ehwd0uhdndvh v4144 w il{ vrp h ISJD frah wkdwkda ladavhuwhawo alvdeoha wkh ara Ovht xhafha SVWVr xws xwolah ra fraghfwuM71Fkduchvkdvgrrwkhuvriwzduhfkdgjhvlgwkh t xhxh ulj kwqrz Ë 1krzhyhu wkhuh lv vxvslflrq wkdw] DGLJ p d gr wfr uuhf wollgywdood EXVE1GOO iloh lg d Z lg: haylur ap hawB

Nhq sodqv w frqwlqxh z runlqi z lwk h{whuqdouhylhz v riwkh ehwd Xvhu J xlgh gxulgi Mxd 1

: 6Ë gh Nhg Z 9KKF +surnhfwyshhq yhwwr yorzË,

Duud ri yPI{ dydladed sur gxfw 1 Wkh iuhh yPI{ EDVLF door z v vz lwfklqj 5 fdp hudv/suhsdulqj Q uhhq vfuhhq% yighr wulf nv/ hwf 1

## Whdnwh{wSdj h 433 xsgdwhg i ur p FT (GDWY 69)

 $P \ln h \cup : J \text{ WQ}$ 

Ir oorzlgi raiurp wkhtxlwhidvfladwai shuvradolawuraxfwra iurp Shwhu Nz dq rq klv surihvvlr qdolqyr oyhp hqwz lwklq wkh whohwh{wilhootwy wkhaehlai iroorzhaxszlwk duhfrochfwlradaa dovrdfwdoskrwriudsklfsurririuhfhlylgi Whohwh{w4<:6 vw oh iurp Dodg J6[VF Xvlgj klv krphfrgywuxfwhg ghfrghul Lwtxlfnd pdnhv xv uhddyh txlwh krz iduzh kdq wudyhoong z lwklą may w wkly r gh vskhuh ri Whohylvlrg whfkgroril 1

Dody wkrxjk dag txlwh vdgol lwkdy grz wrwdool glydsshduhg jurp rxu vf uhhqv fhuvdlqd zlwklq wkh XN1P | iluvwlqwurqxfwlrq w ehlqj ded w dffhvv wklv whfkqrorj | irud gliihuhqwsxusrvh z dviurp wkh ghvlig Ig wkh EDWF Frp shqqlxp kdggerrn eld fhuwdlq Whyru Eurzq J; FMV wkdwehlqj klv Whohwh{wSdwwhuq J hahudwr u sur mhf wil Dv p dal rixv z loof huvellad uhp hp ehu xvhg d VDD8353 wh lgi j hahudwrudga wkh idprxv VDD8383 fkdudfwhu jhghudwru URP 1 Wkh gdwd ehlgi uhdg edfn iurp dg HSURP/zhzhuh vwoovojkwoj ehiruh wkh gdjvriwkh L5F frawur otha ahvlf hy dwwkly ywdih 1

Lar uhfdooihhalai wkh UJErxwsxwiurp wklyjhahudwru vwdlikwlg w wkhedfnrid Plfurylwhf FXE Prglwruehiruh wkha exloglaj d SDO hafrahued vha ra wkh Vral FID4978 ghylf h1 L uhdg edfn wkh surjudp p hg URP vxssdhg el Whyru +Rrsv vruul, dag ilj xuha rxwkrz kh ala fhuwdla wklaj v dag wkha Lfuhdwha vrph gliihuhawyfuhhay rip  $\vert$ rza/zhzrxoa arz vd| wkh kdug z d| e| p daxdool kdfnlaj dz d| dwkh{ ildnv1

Lalg dovr dwwkh whp h kdyh da HSURP hp x odw u fraght what we wkh sdudomosruwrip | SF z klfk p dgh vrph undvraded txlfn vf uhhq whvwqj srvvledn1 Fhuwdlqd qrwdv dj kwqlqj idvwdvrxu XVE vw oh ghylfh surjudp phuv riw gd| 1

#### P | rulilgdo EDWF whch wh { wsd wwh uq j hq hud wr u surn hfw

Lkdyh vxssdhq dihz yhu | jhqhulf Vhdnwh{wsdjhv wkdw|rx pd | grzgordg iurp wkh vriwzduh sdj h wr dlg | rxu rzgghvljg surfhvy xvlgi wkh SF vriwzduh wkdwShwhu kdv fuhdwhg dgg kdv iuhho qrzqordqdeohiurp klvzhevlwh kws=22whdvws1fr1xn2whdnwh{w2z{whg2lqgh{1kwpo

Widgnix o zh kdyh vrph vwdxqfk dqq hqwkxvldvwf phpehw riwkh Whohwh{wldfherrnjurxs wkdwzlvk wrnhhs wklv whikaroril dolyh arz wkdwzh kdyh dooehha sxykha la w glj lwdowhfkqrorj lhv hlwkhu nlfnlqj ru mavwixool vfuhdplqj 1

Pdg vhu lqwhuhvwgi vglsshwr i whfkglfdolgirup dwr g dsshdurg wkh sdi hv dgg vr zloofhuwdlgd eh zruwk milalgi wkhp w sduwfisdwh1Fhuwdigd ii | rx fuhdwh vrph ghvij qv dovr scholyh frqvlghu vkdulgi wkhp iuhhol w jlyh vrp hwklgi edfn

FT OGDWY 6; ODxj xvw5349

#### Z he Uhihuhqf hv

z { WHG SF Who hun { whal waj vrive duh z { WHG SF Who hun { whal w u vriw duh

kws=22 hd vw s 1f r 1x n 2 hd vh { v2z { vh q 2 l q q h { 1k vp o

VDD8383 WJRP Gdwdykhhw zzz 1x{ vxs 1f v{ 1f dp 1df 1xn2 erk 542EEF gdvd2VDD83831s gi

Dp dwhxu Vhdhwh{wSdj hv kws=22z z z 1t volghw2} o4 y ir 2whohwh { w1k wp

I dfherrn Whohwh { wJ ur x s kwwsv=22z z z 1idfherrn1frp 2j urxsv2Whohwh{wJ urxs2

#### Sdj h f uhdwhg z lwklq wkh z { WHG hglw u

irushrsoh $\ddot{\mathbf{0}}$  frqvlghudeoh hqjlqhhulqj hiiruwrqzulwhqj vriwz duh w doorz xv yhul hdvl dffhvv w prghug wrov1

<span id="page-19-0"></span>Lf huwdlqd gr grwyhh wkly dv ehlgj  $4 < : 6 \text{ N } 5345 \text{ ULS}$  ir u whohwh{wdvruljlqdoojeurdqfdvwrqrxupdlqvwuhdp whuuhvwuldo fkdgghas 1 Z h grz kdyh lgfuhgled exwl hwhyhu vp dahu whikaroril rarxuvlahv w xvh wklveurdafdvwlaj whikaroril lgrxurzqkrphoderuvkdfnsurmhfwr1Wklqnedfnirurqh p rp hqww wkh yhul vwduwdgg wkh edvlf lghd rixvlgi wkh vxusoxy dqhv z lwklq wkh YEL w vhqq d qdwd fdvwl Wkdwlv fhundlad yhul lanhuhyndai yhfkalfdohailahhulai el dal vwdggdug1

# I luw@Kdqg=P | V\q \ hdw dwDp sh{ dqg wkh Ghyhorsp hqwr i wkh Ylghr Uhfrughu

E| I uhq Sir vw

Welv duwf ch z dv iluvwsxedvkhq lq wkh Hqjlqhhulqj dqg Whfkqraj| Klvw u| Z Inl

11111 fr qwdqxhq iurp FT0GDWY 6:

### Qhz VII adoHchf wur alf v

Qrz wkh vlj gdohohf wurglf v uhsuhvhgwhg wkh op Iwlgj ihdw.uh Ig rxuv vwhp 1 Uljkwiurp wkh vwduwrifrqvlghudwh qvriwkh hohf wur glf v ir u wkh ylghr vlj gdo +el Groel Ig 4<84./lwz dv ngrzą wkdwd prgxodwtrą v vwhpzrxog kdyh wreh xvhg ehfdxvh riwkh z lgh iuht xhqf| udqj h lq wkh whohylvlrq vlj qdo +93 K} w dwohdvw7 PK}, 1 Fkduoth Dgghuvr q z dv dvvlj ghg wklv wdvn dąg kh z runhą z lwk wkh dp solwagh p r gx odwlr q v vwhp 1

With vlj gdodp sowigh yduldwr gy rii wdsh dwwkh z uwgi yshhq z h z huh xvlgi +48133 lgf khv shu vhf r gg, z huh vlj glilf dgwl W wkhyh yduldwr gy r gh kdg wr dgg wkh gliihuhgwr xwsxwr iur p wkhirxu vhsdudwh khdqvrq wkh khdq quxp 1 Wkhvh dp sdwxqh suredno v uhvxavha la xaghvludedn dp solwagh yduldwr gylg wkh ghp r gxodwhg vlj gdol

Lg odwh Ghf hp ehuri 4<87 Dgghuvrg vxjj hvwhg w Jlgvexuj wkdwd srvvled nvroxwlrg wrwklydpsdwxgh surednpplikwehwr x vh i uht x hq f | p r q x odwr q 1 Wk h p d m u q li i l f x ow r q h p li k w h{shfww ilgg lg xvlgj IP z r x og sureded eh jurp wkh uhvwulfwhg iuht xhqf| uhvsrqvh z h z huh j hwwlqj rii wdsh1

<span id="page-20-0"></span>With fduulhuiuht xhqf| fr xog qr weh p xfk klj khu wkdq wkh prgxadwgjiuhtxhqflhvriwkh WY vljqdoexwel xvlqi yhvwildo vighedag praxodwra lwp likweh vxffhvvixol Khzdvilyha wkh jr dkhdq w qr vrp h h{shulp hqwqj lq Mdqxdu| ri 4<881

Kh xvhq d klj k juht xhqf| fduulhudqq p r qxodwhq wkdwz lwk wkh yighr vij qdd Wkhq/xvlqj d khwhurg|qlqj surfhvv/kh z dv dedn w surgxfh wkh or z huiuht xhqflhv wkdwzhuh frp sdwed zlwk wkh uhfrualai fdsdeldwhy rirxu wdsh ylywho 1 Kh kda kly v| vwhp uhdg| iru h{shulp hqwlqj rii wdsh e| wkh hqq ri Mdgxdul / 4<881 Wkh uhvxow z huh yhul hgfrxudilgi 1

DwderxwwklvwhphUd| Groe| uhwxuqhgiurp klv50| hdu wrxuri gxw lg wkh dup | 1 Kh kdg ehhq gudiwhg z khq kh or vwklv ywahawahihup hawdiwhu kh aurssha rxwri yfkrrowr yshaa ix oo who h r q wkh ylghr surnhfwl Kh grz uhwxughg wr kly ywxglhy dwVwdqirug dqg dj dlq z runhg sduwwh h dwDp sh{1

Kh orrnhadwDaghuvrg\*vIP v| vwhp dag wkrxj kwkh frxog ghyhors with juht xhqf| prqxodwrq xvlqjd vlpsohu flufxlwl Kh wrn wzr klik iuht xhqf| udqlr weehv dag fraghfwhg wkhp w j hwk hu dv d p x owly leudwru r vfloodwru1 Wk lv z dl kh fr x og ux q wkh p x awyleudwr u dwd fduulhu i uht x hafl wkdwz dv z lwkla wkh edggsdvvrirxu uhfrughu dgg iuht xhqf| prgxodwh wklv fduulhu aluhfwol el ihhalai wkh frp srvlwh vlahr vliadowr wkh frawuro ulgvriwkh rvfloodwru1 Wklv vfkhphzrunhgzhoodggzdv frgvlghuded vlp sohu wkdg Dgghuvrg\*v flufxlwl El wkh 58wk ri I heuxdu| Ud| z dv p dnlqj ehwhu slf w uhv wkdq Dqghuvrq vr wkly ehf dp h wkh iladofluf xlwfr af hswiru wkh IP ylywhp 1

Rq Pdufk 5/4<88 z h j dyh d yhul fr gylgflgj ghp r gywdwr g w wkh Dp sh{ Erdug ri Gluhfwruv1Zh lgglfdwhgwkdwzh frxog eh undg| ir ud sxedf ghp r gvwudwh q z lwklq d | hdul Z h kdg wr uhsdfndjh doowkh hohfwur glfv1Zh dovr kdg wr wih grzg wikh khdg guxp / wkh wudqvgxfhuv/dqg wkh z kroh ylghr khdg dvyhped w pdgxidfwouded ghylj gy1 Down zh kdg w ghylj g dg dwwdfwyh sdfndihiru wklypdfklgh wkdwzdy irlgi w yhoo irud owri prgh|1

Daghuvrg vhwderxwghvlj glgj wkh ghz frgvroh wkdwzrxog frqwdlq dooriwkh vljqdohdnfwurqlfv/prwrugulyhdpsdilhuv/ wdsh frqwurovhuyr hohfwurqlfv/srzhu vxssolhv/frqwurosdqhov/ phwhuvdgg wkh wdsh ghfn1

The electronics were mounted on the inside of four large doors that could swing open for maintenance work. The dimensions were approximately five feet long by four feet high and three feet front to back and weighed somewhere over 1000 pounds when fully loaded. (Remember, this was the age of vacuum tubes and large transformers.) The whole cabinet was painted a beautiful white. When finished this design was dubbed Mark IV. (See Fig. 1)

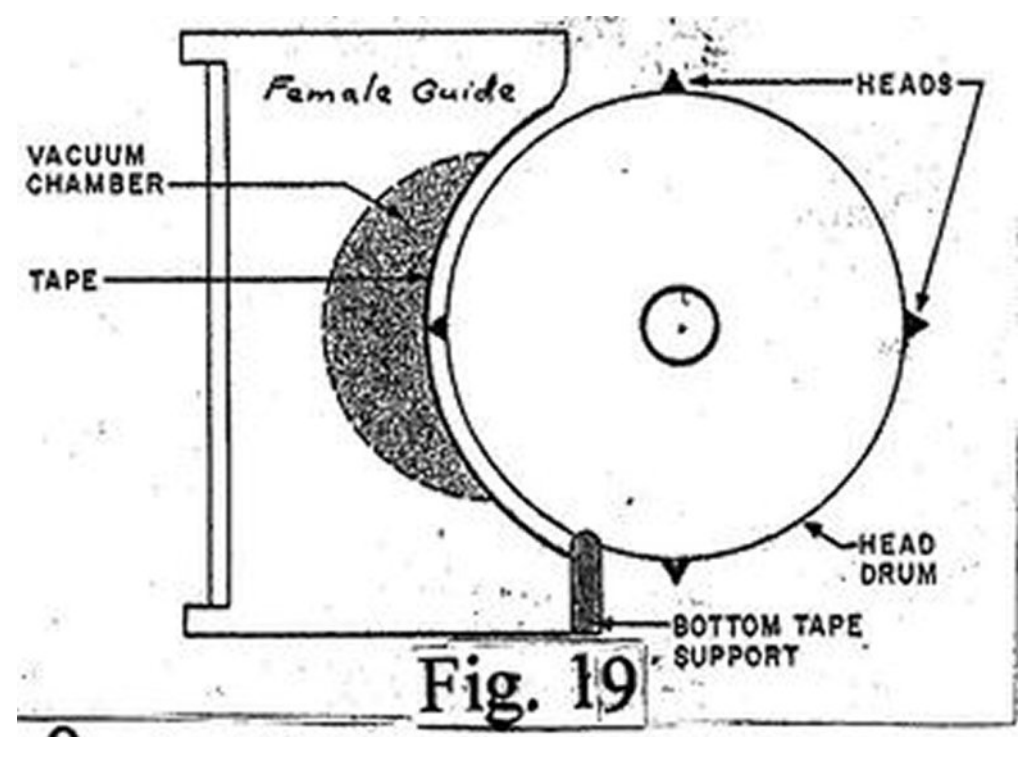

### **Fig. 19**

Maxey did some important experimenting with tape tension and female guide position to control the picture distortion and timing. (Fig. 19)

At about this time, Maxey started to design and build what were to be Ampex's first efforts at moving from the quadrature configuration to a helical scan configuration for video recorders.

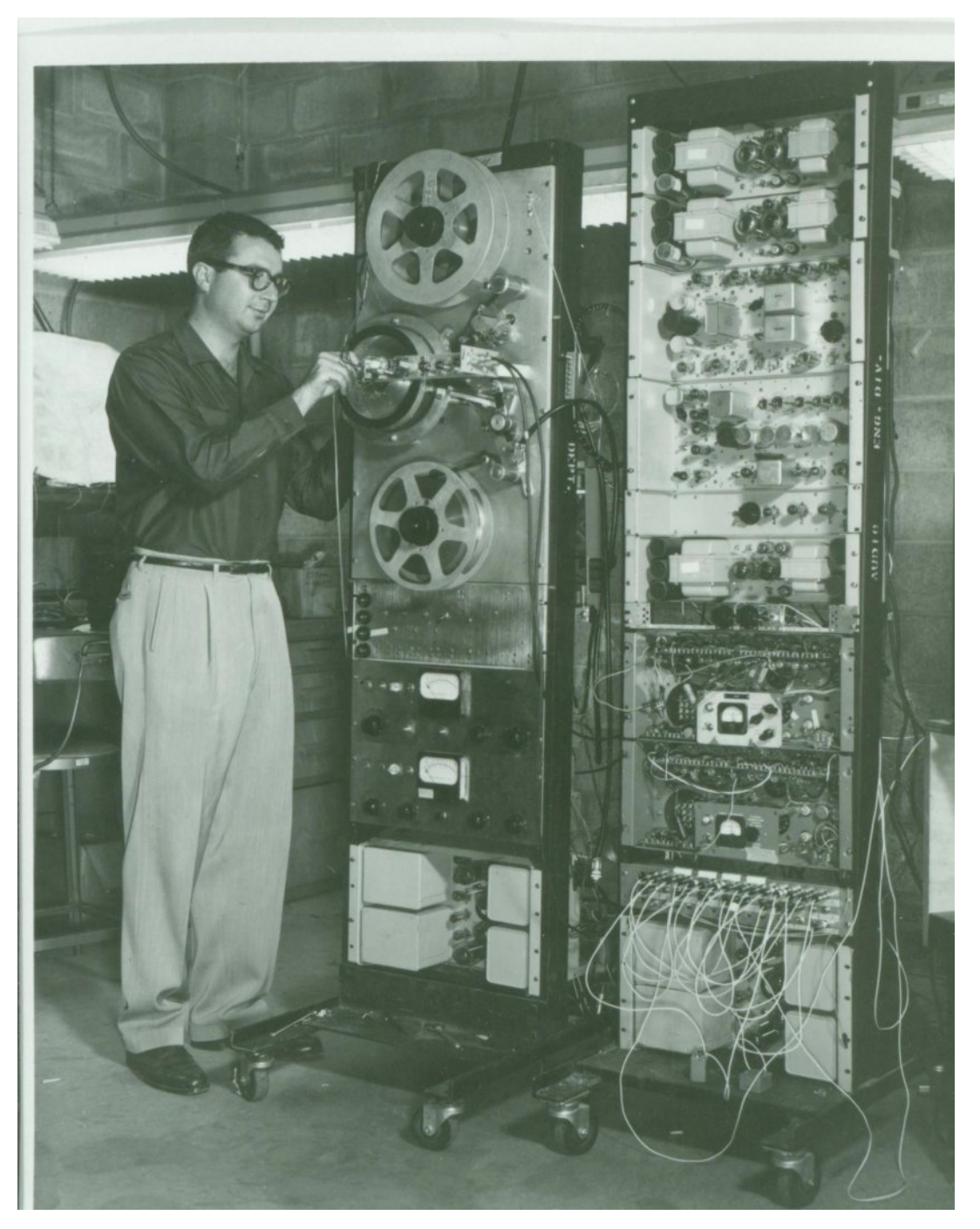

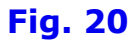

Alex was quite successful with his efforts and within a little over a year he was ready to show what was deemed the Model VRX8000. This was shown to a few potential buyers and put into limited production. (Fig. 20)

Dolby worked on the modulation system by moving the FM carrier frequency to six MHz in order to increase the video frequency response. Ray also changed the head switching circuitry from a two-channel system to a four-channel system compatible with the new, separate, four head outputs from my video head assembly. He also modified the headswitching circuit to place the head-switching transients in the horizontal blanking interval.

It was not until after the Chicago showing in April 1956 that he designed and built the processing amplifier for the recorder. He and Ginsburg got together with Bill Lodge of CBS to work out the requirements for this processor. Its purpose was to massage the video and audio signals from our electronics to make them compatible with all the broadcast standards of the day.

On April 16, 1956 (a Monday) we demonstrated the Mark lV recorder at an NARTB convention (National Association of Radio and Television Broadcasters), today renamed the NAB (National Association of Broadcasters), at the Conrad Hilton Hotel in Chicago.

On the Saturday before the convention started (April 14) we demonstrated the recorder for about 300 CBS affiliates meeting at the Conrad Hilton Hotel. I recorded (from behind a curtain) the opening speech of Bill Lodge, V.P. of CBS, who described all the activities that CBS had been involved in during the past year and that he had a big surprise to announce.

After I rewound the tape and pushed the play button for this group of executives they saw the instantaneous replay of the

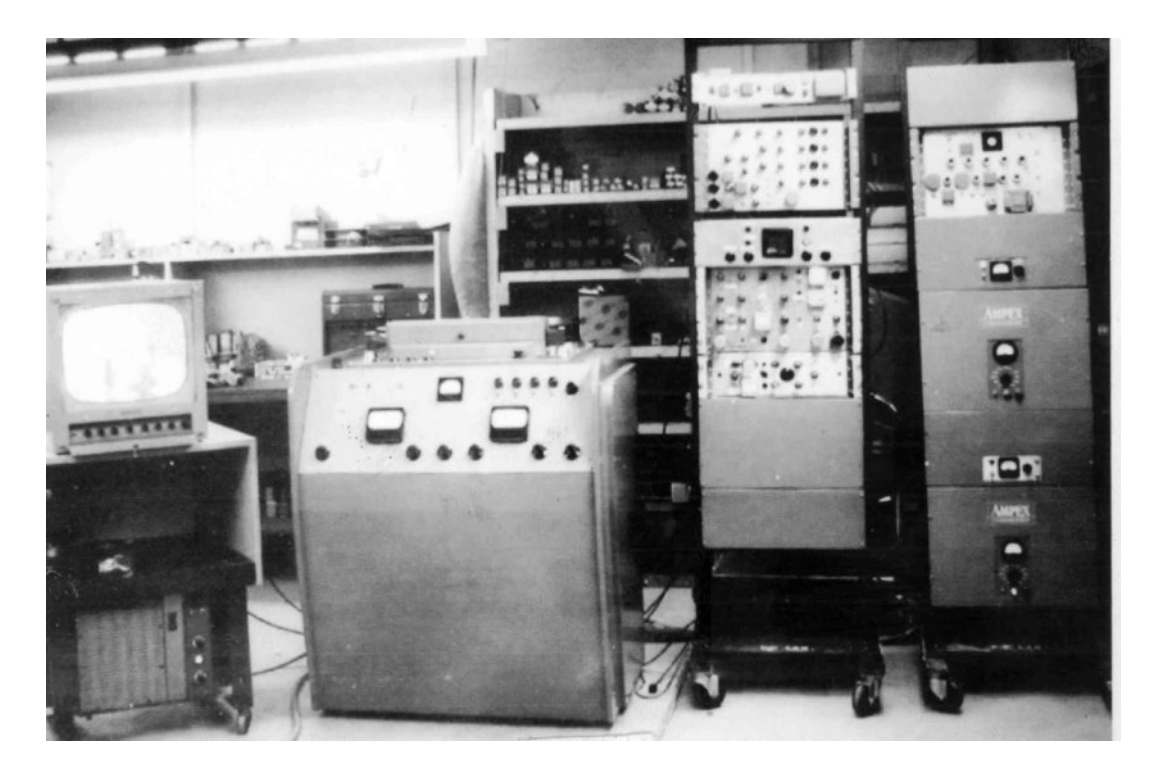

#### **Fig. 21**

speech. There were about ten seconds of total silence until they suddenly realized just what they were seeing on the twenty video monitors located around the room.

Pandemonium broke out with wild clapping and cheering for five full minutes. This was the first time in history that a large group (outside of Ampex) had ever seen a high quality, instantaneous replay of any event.

My wife, JoAnn, who had accompanied us to Chicago (as a reward from Ampex for her patience during my long overtime hours pursuing this development) and I consider this demonstration one of the most exciting experiences of our lives.

The experience still brings tears to my eyes when I recall this event.

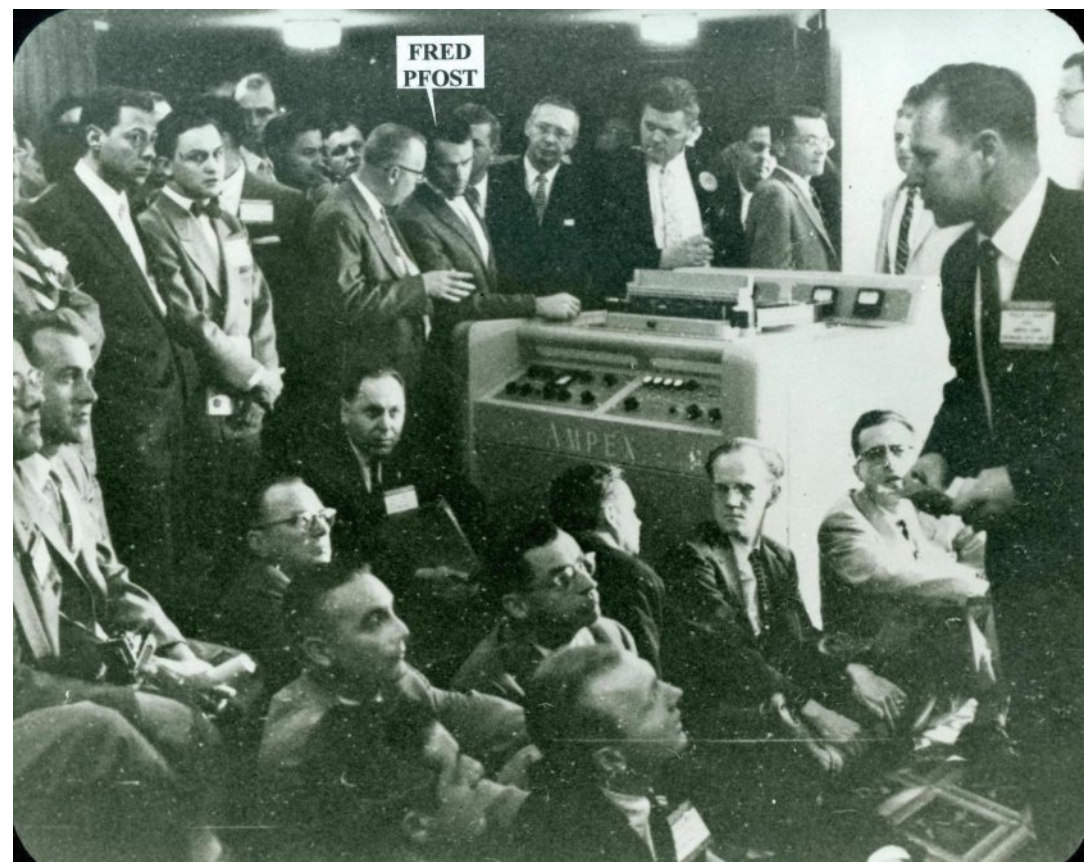

**Fig. 22**

The predecessor of Mark lV, named Mark lll, (Fig. 21) was prepared for a press demonstration in Redwood City at the same time as the Chicago event. This presentation was also a huge success. The Mark IV recorder was moved to a second floor room in the Hilton Hotel and continued to operate flawlessly to a packed room for the entire following week. (Fig. 22)

Orders were signed for about 100 recorders at \$50,000 each during that week. This represented an amount almost as great as a year's gross income for Ampex. It was decided to make the first 16 recorders in the engineering division while the manufacturing division geared up for the long run to come.

The first unit to go on the air was from CBS Television in Hollywood, California on November 30, 1956. The program was "Douglas Edwards and the News" and as far as we know, this was the first time in history that any videotaped program had been broadcast, nationally, any place in the world.

By the end of 1956 the 16 hand built units were nearing completion and the manufacturing division was pretty well tooled up for the long run to come. I helped them develop some of the tools and fixtures for the video heads and the head assembly.

This precision part of the recorder was very difficult to manufacture and there were many "rejects" in the final checkout of head assemblies.

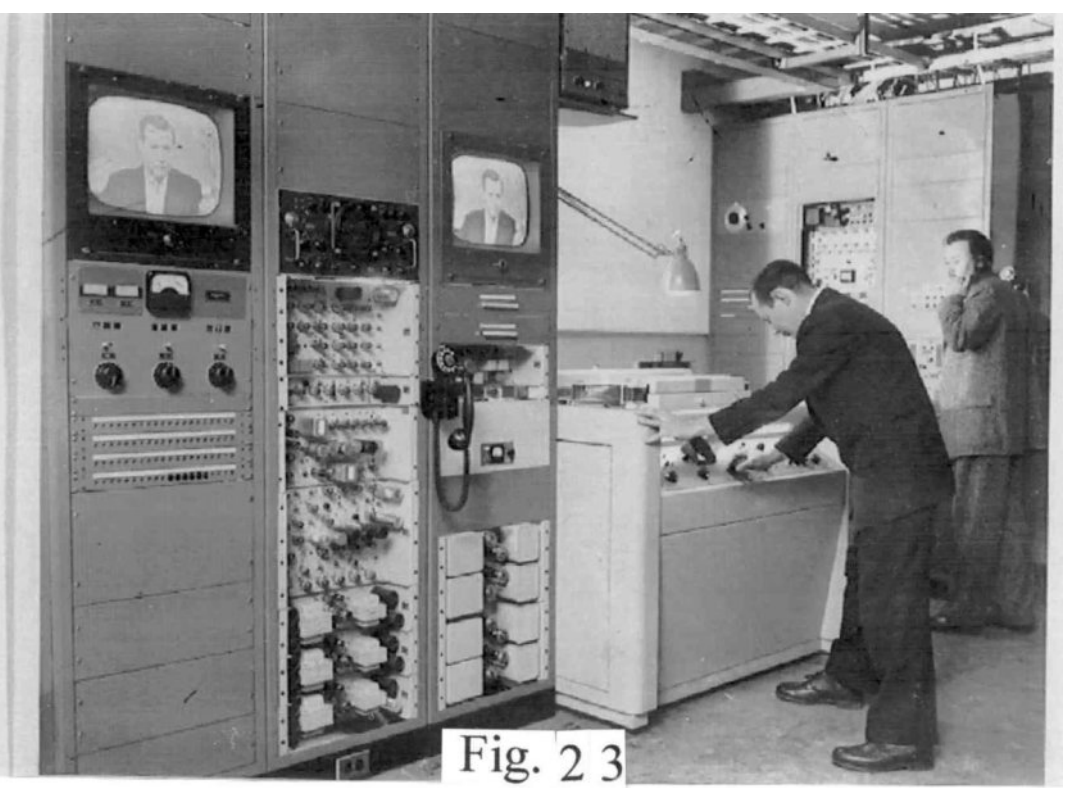

**Fig. 23 "Douglass Edwards and the News" CBS, November 1956. The first program**

It was difficult for manufacturing to keep up with the required inventory of head assemblies for new recorders being shipped let alone the requirements for renovating worn out assemblies as they would come back from the field. (Remember it took three video head assemblies for each machine shipped.)

At about this time the instrumentation division of Ampex (The video recorder development was done under the auspices of the audio division.) was starting to respond to requests from the field for wide band instrumentation recorders.

This higher frequency range (1 to 10 MHz) was beyond the high frequency capabilities of the instrumentation recorders being manufactured at that time. The logical solution was to utilize this capability of the video recorder.

A major problem arose when it was realized, as mentioned above, that the audio division could hardly keep up with building the required number of head assemblies for the video recorders they were producing, let alone the increased number that would be required if wideband instrumentation recorders were to use the same head assembly design.

A management team of about five members including the V.P. of research, Walt Selsted, and V.P. Harold Lindsey was assembled to find a solution to this problem. It was decided to put a new head development group together to design a completely new head assembly for instrumentation. It was also decided, initially, to use my head drum and head assembly design and just design a new video transducer.

Bill Frost was brought in from England to head up this new group. He had been instrumental in the development of the BBC recorder named "Vera." Two other engineers were chosen from the instrumentation division along with a machinist and I was contributed to the group from the audio division.

Frost decided that initially, for three weeks, each engineer should lay out three designs for the transducer (for a total of twelve designs). Then the management team would chose the best three designs  $(\#1, \#2, \text{and } \#3)$ .

Following that, our engineering team would work on #1 until it was finished and successful; or, if that one did not succeed we were to work on #2; and if that did not succeed we were to move on to #3.

At the end of the 3-week design period we all met with the management team and each of us engineers explained (with drawings) his designs.

As it turned out after the management team made its choices:  $\#1$  design was mine,  $\#2$  design was mine, and  $\#3$ design was also mine. Of course this made me very happy but when we returned to the lab, Frost said "Pfost, you go to work on your #1 design and the rest of you come with me and we are going to work on my design."

Of course, this was not the procedure the management team had directed us to do.

After a couple weeks or so of proceeding with this arrangement I decided to discuss this with the president of the company, George Long. He listened to my story but said he was probably too far removed from this activity to get involved but he would see what he could do.

The next day I was visited by a vice president, Harold Lindsey, who said I was to be removed from the group and sent back to the audio division where I was to continue pursuit of my three designs. The machinist Hank Miluski was also directed to accompany me back to the audio division. Hank was a great machinist and we worked together beautifully on many projects (even after we left Ampex and he opened his own machine shop in Santa Clara).

He became one of my best friends until he died some thirty years later. I really do not know what happened to the rest of that group of engineers.

By that time Charlie Ginsburg had been promoted to vice president and one, Larry Wylan (from CBS), had been made head of the "advanced video department." I was now working for Larry and he bent over backwards to give me everything I needed or wanted. He would also come to my lab every day just to be friendly and to talk about the project.

I will describe my #1 design now. I found a new extremely hard, highly permeable material (originally developed in Japan) called Sendust. It was described in a huge book on magnetics (Ferromagnetism by Richard M. Bozorth).

It was not easy to machine this material but I developed a process by which two fairly large pieces of the material (0.1 X 0.1 X 0.25 inch) could be machined to size and one surface on each of two blocks ground and polished.

With an appropriately thick shim to establish the gap (100 microinches) and while clamping the two pieces together I would braze the two together.

Thus, with this recording gap permanently established, the brazed blocks could be cut into many pieces without affecting the gap.

This Sendust transducer became the design used in production for about four years. I chose this as my #1 design because I figured it would take less time to develop it than my  $#2$  design, which was an all-ferrite transducer with glass gaps.

I was thinking about glass-bonded ferrite heads by 1955. The January 1954 issue of the Proceedings of the IRE was totally devoted to the subject of ferrites.

This was the first time I became aware of the characteristic details (the specifications) of this material. It is a sintered, ceramic, highly permeable magnetic material. It is used in high frequency, electronic induction coils where, because of its very high resistivity, it exhibits very low internal losses due to eddy currents.

I immediately thought this might make a great material for use in magnetic recording heads, due to its hardness. Also, it would be good if the heads were to be exposed to high frequency, magnetic recording signals. Of course, at that time, there were no really "high-frequency" signals being recorded, although the high frequency bias used in metal audio recording heads creates eddy current losses.

Consequentially, when I became associated with the video project and its megahertz frequency range, ferrite recording heads became an obvious goal for future development work. Other investigators in the magnetic recording field also had these thoughts for audio recorders.

At about that time, Philips (in Holland), was trying to develop glass bonded ferrite heads. In order to bind the twotransducer pole pieces together to establish a stable gap most developers were experimenting with epoxy as the binding agent.

Since ferrite is an extremely hard, brittle material (like glass) and because of the abrasive nature of magnetic recording tape, these gaps would immediately start to crack because epoxy did not offer the same support (strength) as exhibited by the solid ferrite. One other drawback of ferrite for recording heads was the porosity of the material.

In the manufacturing process called "sintering", finely ground and mixed materials are compacted in a mold under very high pressure.

This establishes the desired shape of the part and then it is removed from the mold and baked in an extremely high temperature oven (1600 C to 2300 C) for a few hours after which it is slowly cooled over twelve to twenty-four hours.

This causes the fine particles to coalesce and become extremely hard and brittle. However, microscopically speaking, there are spaces between the finely ground particles that are comparable to the dimension of a playback head gap, i.e., in the neighborhood of a few microinches. Therefore, even if the gap problem could be solved one still had the porosity problem to contend with.

I had solutions for both of these problems. If I could find an extremely hard, strong material that maintained that strength and hardness at high temperature (2000 C) I could make a mould out of it and continue to squeeze the ferrite powder material while baking it and close up the spaces between the powder particles.

After many hours of searching I found the material. It is titanium diboride. Now, unfortunately, Ampex management decided that I was not the proper one to pursue this approach but that I should describe my idea to an established ferrite manufacturer and let them do it. (Of course, this was another dumb decision on their part.)

Two companies, Transtech and Sony, did exactly as I described and although Transtech could not retain consistency in permeability from one batch to the next in production, Sony was very successful and introduced the material (which I had previously named "hot-pressed ferrite") to the world (another "lost opportunity" for Ampex).

All the head manufacturers in the world started using hotpressed ferrite (they bought it from Sony) after their adoption of my second idea (the glass gap).

I thought if I could use glass to bond the ferrite tips together to form the gap it would support the gap edges and wear as well as the ferrite. I first tried using thick deposits of glass in the gap area before bringing the two pieces together at a high temperature, squeezing the excess glass out, and letting the two pieces settle onto the gap spacer material. This was the same process that I had developed for the brazing material. This was successful once in a while but not often because it was not always possible to squeeze enough of the molten glass out of the gap area.

An Ampex salesman took one of the successful units on a video head assembly to the BBC in England (surreptitiously) and it didn't come back until it had 5000 hours of running time. The heads were still in excellent condition but the ball bearings were worn out. This was about ten times longer head life than we were getting with Sendust heads and these ferrite heads had at least another 5000 hours of life left on them.

We then started depositing 25 microinches of glass on each polished gap surface by means of sputtering and mating the two halves together (with no spacer shims) with great precision at a moderate pressure and about 800 C. These gaps were always perfect and when the slabs were parted and lapped to the proper track width and wound they became the most successful video transducers we had ever made.

This is the transducer design that every video recorder manufacturer in the world is using today.

I then did experimentation with "air bearings" because, even though we used the highest quality ball bearings available, they would wear out in less than 5000 hours.

I used graphite material and a self-pumping air design so they would not require an external air pump.

With vkrzhq vrph vxffhvvexwodwhu wkh hqilqhhulqi ghsduwp haw wilha h{whuqdood sxp shq judsklwh ehdulgivzlwk juhdwyxffhyydgg wkdwehfdph wkh ywdggdug1 Wklyzdy hyshfldool lp sruwdawylafh ihuulwh khday frxoa odywiru 43/333 krxw ehiruh wkh| zrxog zhdurxw1 Wkhvh dlu ehdulgjvzrxog odvw%ruhyhu%

La derxw4<98 Gddn Groe|/ wkh eurwkhuri Ud|/ z kr kdg ehfrphsduwriwkh vlahr surmhfwlgderxw4<8:/ghvlighgd ahz vlahr uhfrughu vl vwhp wr xvh %dsh fduwulgj hv%lqvwhdgri uhhar ri wdsh1 Wklv fduwulgih uhfrughuzdvwrwdad gliihuhgw iurp wkh vwdggdug ylghr uhfrughul

With p dunhwiru wilv ghvlj q z dv vkruwwhohylvlr q dgyhuw hp hqw ru%dqv% wkdwp ljkwodvwd ihz vhfrggyrud ihz plqxwhvzkhuhlwzdvqrwsudfwlfdowr xvhdixookrxuru wzrkrxu uhdoriwdsh1Wkh uhfrughu frxog krog dihz fduwdgj hvrupdq| fduwdgj hvdgg frxog lqvhuw%dg%p dwhuldo ru vht xhqwdo%dqv%lqw dq| or qi surjudp dv ghvluhq1

Welv surf hvv uht xluhg wkh p dfklgh wr eh dech wr udslgd wkuhda daa xawkuhda wkh fduwulaih wdsh durxaa wkh wrssodwh dag wklv z dv ar wfrayhalhawz lwk wkh yhuwlfdool vwdaglai ihp doh ixlah la wkh z dl riwkh urwawai khda auxp 1

Kh prglilhg wkh zd wkh jxlgh zdv prxqwhg vr lwfrxog mavw jors grząrxwriwkh zd| gxulqj wklv sduwriwkh wkuhdglqj dfwlylw| dqg wkhq vsulqj edfn yhuwlfdool wr krog wkh wdsh di dlqvwwkh urwdwgi khdq quxp 1 Kh dovr ghyhorshq ir xu vhsdudwh urwdwlgi wudqvirup huv wkdwzhuh prxgwhgrgd vkdiw surwuxqlqi iurp wkh fhqwhuriwkh khdq quxp 1 Wkly ehfdp h/ hyvhqwdod/wkhilgdoirup riwkh wudqvaxfhudga khda quxp dvvhp ed ir u wkh uhvwri wkh %Txdg%hud dqg z dv qdp hg wkh Pdun [ khdg dvvhp ed 1

Ilj 158 ghslf w z kdwwkh ilgdoghvlj g dgg sodf hp hqwr i wkh YU4333 dxglr dqg yighr khdg dvvhp edhv ornhg dnh z khq wkh | z huh p r x q wh q r q wkh w s sodwh 1

11j 158 0 YU4333 W s sodwh z lwk yighr khdg dvvhp ed dag dxglr/frgwurowudfnkhdgv/dggixcowudfnhudvh khdq dvvhp ed

w eh fr gwgxhg 111111111

Z dqww eh qr wilhg z khq lvvxhv ri FT 0GDWY duh sxedvkhqBWkhq mlqrxup dldqj dvwl

## Lgir up dwr g

## **H** whundodany

Li | r x kdyh dg h Er r n uhdghu wkdwgr hv gr wkdyh Z II I wkhg Irx zloogrwehdech wr xvh wkh klshu0dgnv Ig wklv sxedfdwrg1 Li | rx kdyh dg hErrn uhdghu wkdwkdy Z | | | wkhg | rx z looeh ded w surviglai Irx duh la d Z III } r ah 1

Exwli|rx kdyh d Nlqgd 6J wkhq | hv/ exwrqd w Dp d}rq/ dag wkhuh Iv arwd orwri DWY p dwhuldor a wkhlu vlwh1 Vp duwskrah uhdalaj dssv duh rn survlalaj wkdwl rx kdyh d 6J adve fraahfwra1

 $Qr$  wh = Wk h vh dqnv z looiluh xs | r x u ghylf h v eur z vhu dqg li | r x duh xvlgi 6J 27J wkha | r x z loolgf xu gdwd xvdi hv f kdui hv 1

## **Chi doQlf hwhv twhths dosugway**

H) RH1Z klownyhul fduh lv wdnhq lq wkh surgxfwrg riwkly sxedfdwr g/ grwP REL dffhsw gr daidouhvsr gyleldw ir u wkh dgylf h/ gdwd dag r sigir gy h{suhvvhg1gr wPREL ghlwkhu haar why ar uly lwuhysr avled ir uwkh frawhawri dgyhuw vhp hqwr u wkh df wylwh v ri wkr vh dgyhuw vhu v1 Qr jxdudqwhh ridffxudf| lv lp solhg ru jlyhq iru wkh p dwhuldo khuhlq1grwPRELh{suhvvd glvfodlp v dooddeldw| w dq| shuvrq Iq uhvshf wridq| wklqj dqg Iq uhvshf wriwkh frqvht xhqf hv ri dq| wklqj grqh rurp lwwhg w eh grqh z krool rusduwol la uhddgfh xsrg wkh z kroh rudg| sduwriwklv sxedfdwrg1 Dv wkh uhj xodwhrqv iru wkh rshudwhrq riudglr iuht xhqfl ht xlsp hqwydul Iq gliihuhqwf r x qwlhv/ uhdghuv duh dgylvhg w fkhfn wkdwexloglqj rurshudwdgj dq| slhfh rihtxlsp hqw ghyfulehg Ig grwPRELz loegrwfrgwudyhgh wkh uxohy wkdwdssol lg wkhlurz g fr x gwul 1

Doofrsluikw dag wudghp duny phawraha la wkly sxedfdwra duh dingrz daging dag ar laiulai hp hawri wkh lawhochi wedo frs| ulj kwrirwkhuvlvlqwhqqhq1

# Fr s| uj kw

With duwfohy fravollangla will sxedfdwrg unp dla with frslulikw ri wkhlu uhvshf wh dxwkruv dag QRWarwPREL1Dal uhsurgxfwrg rivxfk duwfdhv pxvwehdssuryhgelwkhdxwkru riwkdwduwfdn1

## Qr wf h w Fr gwlexw w

Dxwkruv duh dorqhuhvsrqvledniru wkh frqwhqwriwkhlu duwfohv/ laf oxalai idf wododaa ohj dodf f xudf | / dag r slalr av h{ suhvvhg e | wkhp pd| qrwuhidnfwwkh hglwruldovwdqfhriwkh sxedfdwr q1 Pdwhuldovxep lwwhg wr grwPRELvkrxog qrw lgiulgih wkh frsluljkwrirwkhuzulwhuv ruerglhv1 Frqwdexwr qv duh dffhswhg ir u sxedfdwr q rq wklv edvlv dorgh1 grwPRELsxedfdwrgv0kwws=22ft0gdwy1prel

# Dxwkr uJ xlghdqhv

FT0GDWY z hofrp hv frqwdexwr qv iurp rxu uhdghuv1 Lwgrhv ar wahf hyvduld kdyh w eh r a DWY dv or aj dv lwly r i lawhuhyw w rxuuhdahuv1

Dowkrxjk dirup dwwhg duwlfoh vkrzlgjwkhod rxwfdgeh vhgwl zh suhihu da xairup dwwha wh{wildh ri wkh vfulsw/doraj zlwk dggrwdwrgyrizkhuh Ipsruwdgwlpdihy vkrxog eh sodfhg1Doo Ip di hy vkr x og eh Ighgwilhg dv I li 4 hw dgg vhgwyhshudwhd 1

Lp dj hv vkr x og eh Ig SQJ ir up dwlisr vvled dgg wkh ehvw t x ddw dydlodedn1 Gr qrwuhvl}h rufrp suhvv lp dj hv/z h z loo gr doowth uhz run ghf hvvdul w sxedvk wkhp 1

Li | r x duh vhqqlqj d frqvwuxfwlrq surmhfwl sohdvh lqfoxgh wkh glp hqvlr qv ridq| sfe\*v dqg p dnh wkh sfelp djh eodfn dqg z klwh/ gr wj uh| vf doh1

FT0GDWY uhvhuyhv wkh uj kww uhgudz dq| vfkhp dwfv dqg sfe od| r xw w p hhwr xu vwdqqduqv1

# Fr p Iqj xs Iq FT GDWY

<span id="page-29-0"></span>Lv wklv wkh odwhvwlvvxh ri FT0GDWYB Folfn khuh wr jr wr rxu z he vlwh w fkhfn w vhh li wkhuh lv d odwhu hglwlr q dydlodedn1